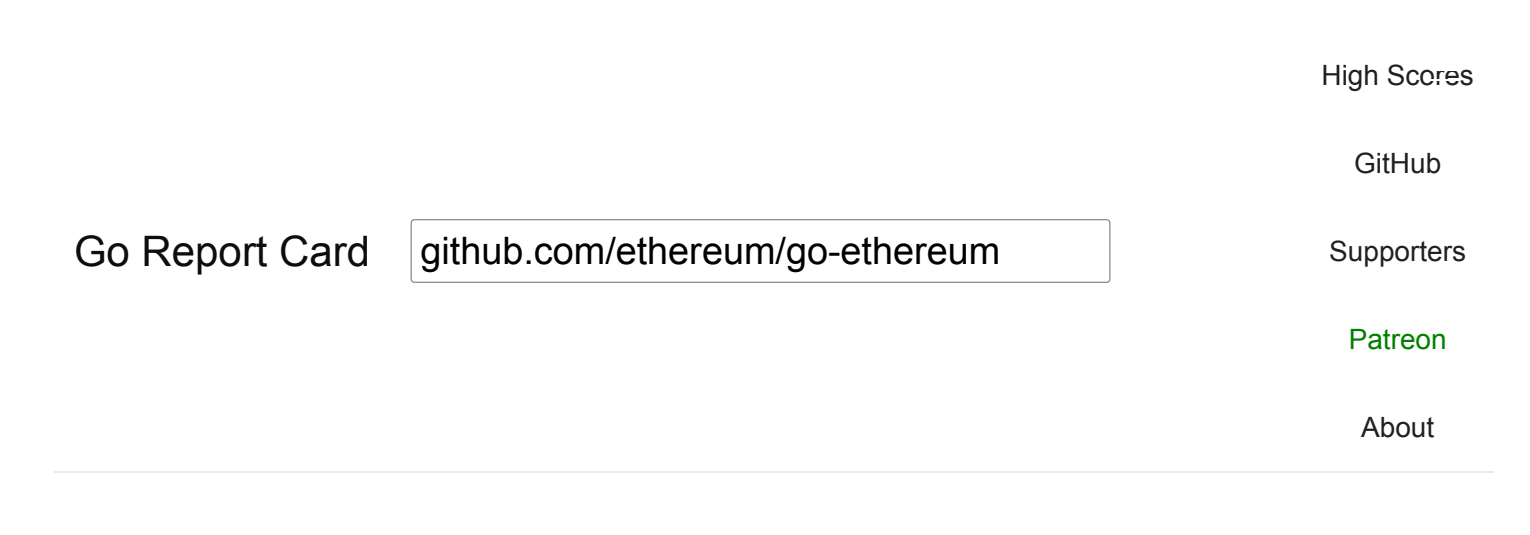

# Report for github.com/ethereum/go-ethereum

(v1.10.26)

A+ Excellent! Found **191** issues across **1156** files

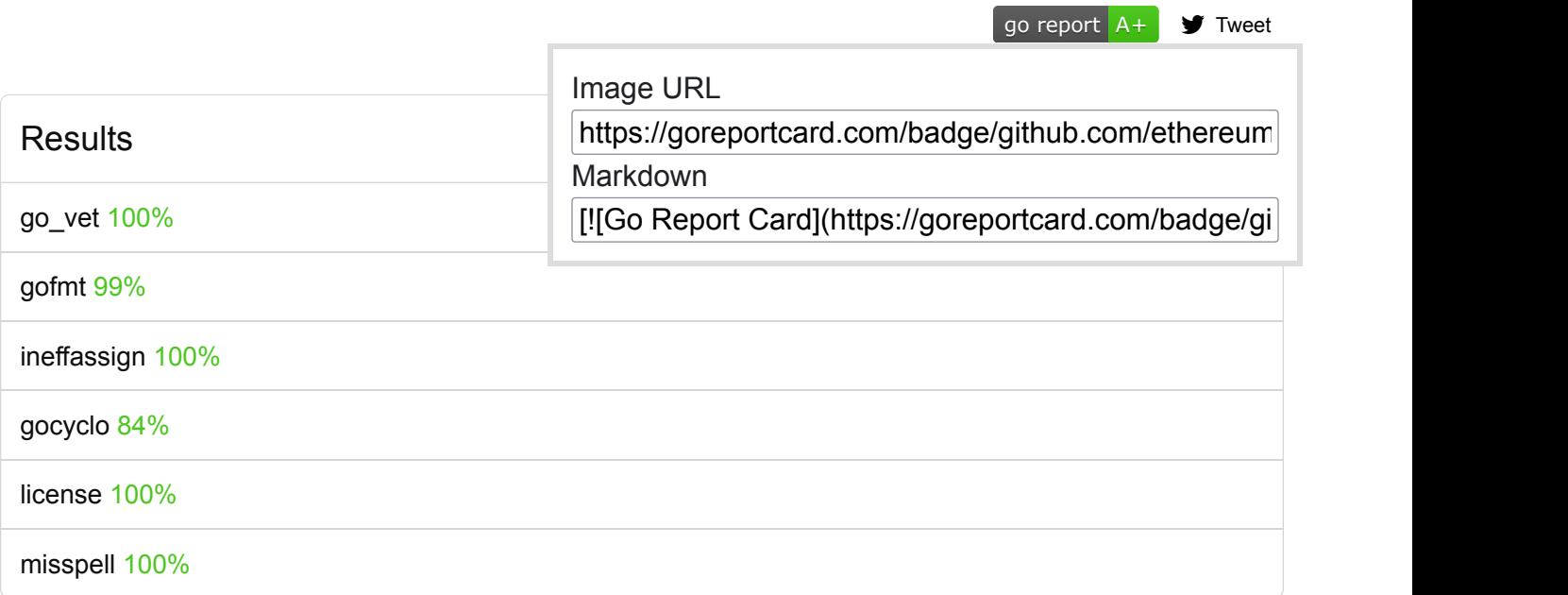

Last refresh: 3 weeks ago

**[Refresh now](https://goreportcard.com/report/github.com/ethereum/go-ethereum)**

go\_vet

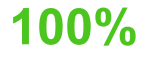

go vet examines Go source code and reports suspicious constructs, such as Printf calls whose arguments do not align with the format string.

**No problems detected. Good job!**

## gofmt

**99%**

Gofmt formats Go programs. We run gofmt -s on your code, where -s is for the ["simplify" command](https://golang.org/cmd/gofmt/#hdr-The_simplify_command)

[crypto/secp256k1/libsecp256k1/src/modules/recovery/dummy.go](https://github.com/ethereum/go-ethereum/blob/v1.10.26/crypto/secp256k1/libsecp256k1/src/modules/recovery/dummy.go)

[Line 1:](https://github.com/ethereum/go-ethereum/blob/v1.10.26/crypto/secp256k1/libsecp256k1/src/modules/recovery/dummy.go#L1) warning: file is not gofmted with -s (gofmt)

[crypto/secp256k1/libsecp256k1/dummy.go](https://github.com/ethereum/go-ethereum/blob/v1.10.26/crypto/secp256k1/libsecp256k1/dummy.go)

[Line 1:](https://github.com/ethereum/go-ethereum/blob/v1.10.26/crypto/secp256k1/libsecp256k1/dummy.go#L1) warning: file is not gofmted with -s (gofmt)

[crypto/secp256k1/libsecp256k1/contrib/dummy.go](https://github.com/ethereum/go-ethereum/blob/v1.10.26/crypto/secp256k1/libsecp256k1/contrib/dummy.go)

[Line 1:](https://github.com/ethereum/go-ethereum/blob/v1.10.26/crypto/secp256k1/libsecp256k1/contrib/dummy.go#L1) warning: file is not gofmted with -s (gofmt)

[crypto/secp256k1/libsecp256k1/include/dummy.go](https://github.com/ethereum/go-ethereum/blob/v1.10.26/crypto/secp256k1/libsecp256k1/include/dummy.go)

[Line 1:](https://github.com/ethereum/go-ethereum/blob/v1.10.26/crypto/secp256k1/libsecp256k1/include/dummy.go#L1) warning: file is not gofmted with -s (gofmt)

[crypto/secp256k1/libsecp256k1/src/modules/ecdh/dummy.go](https://github.com/ethereum/go-ethereum/blob/v1.10.26/crypto/secp256k1/libsecp256k1/src/modules/ecdh/dummy.go)

[Line 1:](https://github.com/ethereum/go-ethereum/blob/v1.10.26/crypto/secp256k1/libsecp256k1/src/modules/ecdh/dummy.go#L1) warning: file is not gofmted with -s (gofmt)

[crypto/secp256k1/libsecp256k1/src/dummy.go](https://github.com/ethereum/go-ethereum/blob/v1.10.26/crypto/secp256k1/libsecp256k1/src/dummy.go)

[Line 1:](https://github.com/ethereum/go-ethereum/blob/v1.10.26/crypto/secp256k1/libsecp256k1/src/dummy.go#L1) warning: file is not gofmted with -s (gofmt)

[crypto/secp256k1/libsecp256k1/src/modules/dummy.go](https://github.com/ethereum/go-ethereum/blob/v1.10.26/crypto/secp256k1/libsecp256k1/src/modules/dummy.go)

[Line 1:](https://github.com/ethereum/go-ethereum/blob/v1.10.26/crypto/secp256k1/libsecp256k1/src/modules/dummy.go#L1) warning: file is not gofmted with -s (gofmt)

### ineffassign

**100%**

[IneffAssign](https://github.com/gordonklaus/ineffassign) detects ineffectual assignments in Go code.

**No problems detected. Good job!**

### gocyclo **84%**

[Gocyclo](https://github.com/fzipp/gocyclo) calculates cyclomatic complexities of functions in Go source code. The cyclomatic complexity of a function is calculated according to the following rules: 1 is the base complexity of a function +1 for each 'if', 'for', 'case', '&&' or '||' Go Report Card warns on functions with cyclomatic complexity > 15.

#### [les/downloader/downloader.go](https://github.com/ethereum/go-ethereum/blob/v1.10.26/les/downloader/downloader.go)

[Line 1503:](https://github.com/ethereum/go-ethereum/blob/v1.10.26/les/downloader/downloader.go#L1503) warning: cyclomatic complexity 42 of function (\*Downloader).processHeaders() is high (> 15) (gocyclo)

[Line 991:](https://github.com/ethereum/go-ethereum/blob/v1.10.26/les/downloader/downloader.go#L991) warning: cyclomatic complexity 42 of function (\*Downloader).fetchHeaders() is high (> 15) (gocyclo)

[Line 1329:](https://github.com/ethereum/go-ethereum/blob/v1.10.26/les/downloader/downloader.go#L1329) warning: cyclomatic complexity 40 of function (\*Downloader).fetchParts() is high (> 15) (gocyclo)

[Line 434:](https://github.com/ethereum/go-ethereum/blob/v1.10.26/les/downloader/downloader.go#L434) warning: cyclomatic complexity 26 of function (\*Downloader).syncWithPeer() is high (> 15) (gocyclo)

[Line 1730:](https://github.com/ethereum/go-ethereum/blob/v1.10.26/les/downloader/downloader.go#L1730) warning: cyclomatic complexity 22 of function (\*Downloader).processFastSyncContent() is high (> 15) (gocyclo)

[Line 816:](https://github.com/ethereum/go-ethereum/blob/v1.10.26/les/downloader/downloader.go#L816) warning: cyclomatic complexity 19 of function (\*Downloader).findAncestorSpanSearch() is high (> 15) (gocyclo)

[Line 630:](https://github.com/ethereum/go-ethereum/blob/v1.10.26/les/downloader/downloader.go#L630) warning: cyclomatic complexity 18 of function (\*Downloader).fetchHead() is high (> 15) (gocyclo)

[Line 900:](https://github.com/ethereum/go-ethereum/blob/v1.10.26/les/downloader/downloader.go#L900) warning: cyclomatic complexity 16 of function (\*Downloader).findAncestorBinarySearch() is high (> 15) (gocyclo)

#### [core/bloombits/matcher.go](https://github.com/ethereum/go-ethereum/blob/v1.10.26/core/bloombits/matcher.go)

[Line 259:](https://github.com/ethereum/go-ethereum/blob/v1.10.26/core/bloombits/matcher.go#L259) warning: cyclomatic complexity 30 of function (\*Matcher).subMatch() is high (> 15) (gocyclo)

[Line 381:](https://github.com/ethereum/go-ethereum/blob/v1.10.26/core/bloombits/matcher.go#L381) warning: cyclomatic complexity 23 of function (\*Matcher).distributor() is high (> 15) (gocyclo)

#### [les/sync.go](https://github.com/ethereum/go-ethereum/blob/v1.10.26/les/sync.go)

[Line 91:](https://github.com/ethereum/go-ethereum/blob/v1.10.26/les/sync.go#L91) warning: cyclomatic complexity 23 of function (\*clientHandler).synchronise() is high (> 15) (gocyclo)

#### [crypto/blake2b/blake2b\\_test.go](https://github.com/ethereum/go-ethereum/blob/v1.10.26/crypto/blake2b/blake2b_test.go)

[Line 146:](https://github.com/ethereum/go-ethereum/blob/v1.10.26/crypto/blake2b/blake2b_test.go#L146) warning: cyclomatic complexity 18 of function testHashes2X() is high (> 15) (gocyclo)

#### [core/chain\\_indexer.go](https://github.com/ethereum/go-ethereum/blob/v1.10.26/core/chain_indexer.go)

[Line 304:](https://github.com/ethereum/go-ethereum/blob/v1.10.26/core/chain_indexer.go#L304) warning: cyclomatic complexity 18 of function (\*ChainIndexer).updateLoop() is high (> 15) (gocyclo)

#### [les/downloader/downloader\\_test.go](https://github.com/ethereum/go-ethereum/blob/v1.10.26/les/downloader/downloader_test.go)

[Line 975:](https://github.com/ethereum/go-ethereum/blob/v1.10.26/les/downloader/downloader_test.go#L975) warning: cyclomatic complexity 16 of function testInvalidHeaderRollback() is high (> 15) (gocyclo)

#### [les/fetcher/block\\_fetcher.go](https://github.com/ethereum/go-ethereum/blob/v1.10.26/les/fetcher/block_fetcher.go)

[Line 335:](https://github.com/ethereum/go-ethereum/blob/v1.10.26/les/fetcher/block_fetcher.go#L335) warning: cyclomatic complexity 86 of function (\*BlockFetcher).loop() is high (> 15) (gocyclo)

#### [core/rawdb/freezer\\_table.go](https://github.com/ethereum/go-ethereum/blob/v1.10.26/core/rawdb/freezer_table.go)

[Line 210:](https://github.com/ethereum/go-ethereum/blob/v1.10.26/core/rawdb/freezer_table.go#L210) warning: cyclomatic complexity 25 of function (\*freezerTable).repair() is high (> 15) (gocyclo)

[Line 730:](https://github.com/ethereum/go-ethereum/blob/v1.10.26/core/rawdb/freezer_table.go#L730) warning: cyclomatic complexity 22 of function (\*freezerTable).retrieveItems() is high (> 15) (gocyclo)

[Line 455:](https://github.com/ethereum/go-ethereum/blob/v1.10.26/core/rawdb/freezer_table.go#L455) warning: cyclomatic complexity 17 of function (\*freezerTable).truncateTail() is high (> 15) (gocyclo)

#### [p2p/discover/v4\\_udp.go](https://github.com/ethereum/go-ethereum/blob/v1.10.26/p2p/discover/v4_udp.go)

[Line 407:](https://github.com/ethereum/go-ethereum/blob/v1.10.26/p2p/discover/v4_udp.go#L407) warning: cyclomatic complexity 22 of function (\*UDPv4).loop() is high (> 15) (gocyclo)

#### [core/state/snapshot/conversion.go](https://github.com/ethereum/go-ethereum/blob/v1.10.26/core/state/snapshot/conversion.go)

[Line 245:](https://github.com/ethereum/go-ethereum/blob/v1.10.26/core/state/snapshot/conversion.go#L245) warning: cyclomatic complexity 22 of function generateTrieRoot() is high (> 15) (gocyclo)

#### [p2p/simulations/network.go](https://github.com/ethereum/go-ethereum/blob/v1.10.26/p2p/simulations/network.go)

[Line 944:](https://github.com/ethereum/go-ethereum/blob/v1.10.26/p2p/simulations/network.go#L944) warning: cyclomatic complexity 21 of function (\*Network).Load() is high (> 15) (gocyclo)

#### [eth/downloader/downloader.go](https://github.com/ethereum/go-ethereum/blob/v1.10.26/eth/downloader/downloader.go)

[Line 1252:](https://github.com/ethereum/go-ethereum/blob/v1.10.26/eth/downloader/downloader.go#L1252) warning: cyclomatic complexity 53 of function (\*Downloader).processHeaders() is high (> 15) (gocyclo)

[Line 989:](https://github.com/ethereum/go-ethereum/blob/v1.10.26/eth/downloader/downloader.go#L989) warning: cyclomatic complexity 45 of function (\*Downloader).fetchHeaders() is high (> 15) (gocyclo)

[Line 448:](https://github.com/ethereum/go-ethereum/blob/v1.10.26/eth/downloader/downloader.go#L448) warning: cyclomatic complexity 36 of function (\*Downloader).syncWithPeer() is high (> 15) (gocyclo)

[Line 1576:](https://github.com/ethereum/go-ethereum/blob/v1.10.26/eth/downloader/downloader.go#L1576) warning: cyclomatic complexity 22 of function (\*Downloader).processSnapSyncContent() is high  $(> 15)$  (gocyclo)

#### [les/fetcher.go](https://github.com/ethereum/go-ethereum/blob/v1.10.26/les/fetcher.go)

[Line 257:](https://github.com/ethereum/go-ethereum/blob/v1.10.26/les/fetcher.go#L257) warning: cyclomatic complexity 50 of function (\*lightFetcher).mainloop() is high (> 15) (gocyclo)

#### [accounts/abi/unpack\\_test.go](https://github.com/ethereum/go-ethereum/blob/v1.10.26/accounts/abi/unpack_test.go)

[Line 526:](https://github.com/ethereum/go-ethereum/blob/v1.10.26/accounts/abi/unpack_test.go#L526) warning: cyclomatic complexity 36 of function TestUnmarshal() is high (> 15) (gocyclo)

#### [cmd/puppeth/wizard\\_dashboard.go](https://github.com/ethereum/go-ethereum/blob/v1.10.26/cmd/puppeth/wizard_dashboard.go)

[Line 27:](https://github.com/ethereum/go-ethereum/blob/v1.10.26/cmd/puppeth/wizard_dashboard.go#L27) warning: cyclomatic complexity 30 of function (\*wizard).deployDashboard() is high (> 15) (gocyclo)

#### [accounts/abi/abi\\_test.go](https://github.com/ethereum/go-ethereum/blob/v1.10.26/accounts/abi/abi_test.go)

[Line 875:](https://github.com/ethereum/go-ethereum/blob/v1.10.26/accounts/abi/abi_test.go#L875) warning: cyclomatic complexity 19 of function TestUnpackIntoMapNamingConflict() is high (> 15) (gocyclo)

#### [core/blockchain.go](https://github.com/ethereum/go-ethereum/blob/v1.10.26/core/blockchain.go)

[Line 1452:](https://github.com/ethereum/go-ethereum/blob/v1.10.26/core/blockchain.go#L1452) warning: cyclomatic complexity 55 of function (\*BlockChain).insertChain() is high (> 15) (gocyclo)

[Line 950:](https://github.com/ethereum/go-ethereum/blob/v1.10.26/core/blockchain.go#L950) warning: cyclomatic complexity 53 of function (\*BlockChain).InsertReceiptChain() is high (> 15) (gocyclo)

[Line 221:](https://github.com/ethereum/go-ethereum/blob/v1.10.26/core/blockchain.go#L221) warning: cyclomatic complexity 35 of function NewBlockChain() is high (> 15) (gocyclo)

[Line 2001:](https://github.com/ethereum/go-ethereum/blob/v1.10.26/core/blockchain.go#L2001) warning: cyclomatic complexity 33 of function (\*BlockChain).reorg() is high (> 15) (gocyclo)

[Line 541:](https://github.com/ethereum/go-ethereum/blob/v1.10.26/core/blockchain.go#L541) warning: cyclomatic complexity 31 of function (\*BlockChain).setHeadBeyondRoot() is high (> 15) (gocyclo)

[Line 1790:](https://github.com/ethereum/go-ethereum/blob/v1.10.26/core/blockchain.go#L1790) warning: cyclomatic complexity 22 of function (\*BlockChain).insertSideChain() is high (> 15) (gocyclo)

[Line 2284:](https://github.com/ethereum/go-ethereum/blob/v1.10.26/core/blockchain.go#L2284) warning: cyclomatic complexity 19 of function (\*BlockChain).maintainTxIndex() is high (> 15) (gocyclo)

#### [les/downloader/queue\\_test.go](https://github.com/ethereum/go-ethereum/blob/v1.10.26/les/downloader/queue_test.go)

[Line 93:](https://github.com/ethereum/go-ethereum/blob/v1.10.26/les/downloader/queue_test.go#L93) warning: cyclomatic complexity 21 of function TestBasics() is high (> 15) (gocyclo)

#### [console/bridge.go](https://github.com/ethereum/go-ethereum/blob/v1.10.26/console/bridge.go)

[Line 102:](https://github.com/ethereum/go-ethereum/blob/v1.10.26/console/bridge.go#L102) warning: cyclomatic complexity 22 of function (\*bridge).OpenWallet() is high (> 15) (gocyclo)

#### [cmd/devp2p/internal/ethtest/transaction.go](https://github.com/ethereum/go-ethereum/blob/v1.10.26/cmd/devp2p/internal/ethtest/transaction.go)

[Line 58:](https://github.com/ethereum/go-ethereum/blob/v1.10.26/cmd/devp2p/internal/ethtest/transaction.go#L58) warning: cyclomatic complexity 18 of function sendSuccessfulTx() is high (> 15) (gocyclo)

#### [eth/fetcher/tx\\_fetcher.go](https://github.com/ethereum/go-ethereum/blob/v1.10.26/eth/fetcher/tx_fetcher.go)

[Line 345:](https://github.com/ethereum/go-ethereum/blob/v1.10.26/eth/fetcher/tx_fetcher.go#L345) warning: cyclomatic complexity 76 of function (\*TxFetcher).loop() is high (> 15) (gocyclo)

[cmd/utils/flags.go](https://github.com/ethereum/go-ethereum/blob/v1.10.26/cmd/utils/flags.go)

[Line 1728:](https://github.com/ethereum/go-ethereum/blob/v1.10.26/cmd/utils/flags.go#L1728) warning: cyclomatic complexity 66 of function SetEthConfig() is high (> 15) (gocyclo)

[Line 1382:](https://github.com/ethereum/go-ethereum/blob/v1.10.26/cmd/utils/flags.go#L1382) warning: cyclomatic complexity 23 of function SetP2PConfig() is high (> 15) (gocyclo)

#### [tests/fuzzers/txfetcher/txfetcher\\_fuzzer.go](https://github.com/ethereum/go-ethereum/blob/v1.10.26/tests/fuzzers/txfetcher/txfetcher_fuzzer.go)

[Line 51:](https://github.com/ethereum/go-ethereum/blob/v1.10.26/tests/fuzzers/txfetcher/txfetcher_fuzzer.go#L51) warning: cyclomatic complexity 33 of function Fuzz() is high (> 15) (gocyclo)

[core/tx\\_pool\\_test.go](https://github.com/ethereum/go-ethereum/blob/v1.10.26/core/tx_pool_test.go)

[Line 951:](https://github.com/ethereum/go-ethereum/blob/v1.10.26/core/tx_pool_test.go#L951) warning: cyclomatic complexity 29 of function testTransactionQueueTimeLimiting() is high (> 15) (gocyclo)

[Line 649:](https://github.com/ethereum/go-ethereum/blob/v1.10.26/core/tx_pool_test.go#L649) warning: cyclomatic complexity 28 of function TestTransactionPostponing() is high (> 15) (gocyclo)

[Line 1446:](https://github.com/ethereum/go-ethereum/blob/v1.10.26/core/tx_pool_test.go#L1446) warning: cyclomatic complexity 24 of function TestTransactionPoolRepricingDynamicFee() is high (> 15) (gocyclo)

[Line 1322:](https://github.com/ethereum/go-ethereum/blob/v1.10.26/core/tx_pool_test.go#L1322) warning: cyclomatic complexity 24 of function TestTransactionPoolRepricing() is high (> 15) (gocyclo)

[Line 1818:](https://github.com/ethereum/go-ethereum/blob/v1.10.26/core/tx_pool_test.go#L1818) warning: cyclomatic complexity 20 of function TestTransactionPoolUnderpricingDynamicFee() is high (> 15) (gocyclo)

[Line 1643:](https://github.com/ethereum/go-ethereum/blob/v1.10.26/core/tx_pool_test.go#L1643) warning: cyclomatic complexity 20 of function TestTransactionPoolUnderpricing() is high (> 15) (gocyclo)

[Line 545:](https://github.com/ethereum/go-ethereum/blob/v1.10.26/core/tx_pool_test.go#L545) warning: cyclomatic complexity 19 of function TestTransactionDropping() is high (> 15) (gocyclo)

[Line 2240:](https://github.com/ethereum/go-ethereum/blob/v1.10.26/core/tx_pool_test.go#L2240) warning: cyclomatic complexity 19 of function testTransactionJournaling() is high (> 15) (gocyclo)

[Line 1981:](https://github.com/ethereum/go-ethereum/blob/v1.10.26/core/tx_pool_test.go#L1981) warning: cyclomatic complexity 17 of function TestTransactionDeduplication() is high (> 15) (gocyclo)

[Line 2127:](https://github.com/ethereum/go-ethereum/blob/v1.10.26/core/tx_pool_test.go#L2127) warning: cyclomatic complexity 17 of function TestTransactionReplacementDynamicFee() is high  $(> 15)$  (gocyclo)

[Line 2047:](https://github.com/ethereum/go-ethereum/blob/v1.10.26/core/tx_pool_test.go#L2047) warning: cyclomatic complexity 17 of function TestTransactionReplacement() is high (> 15) (gocyclo)

#### [eth/state\\_accessor.go](https://github.com/ethereum/go-ethereum/blob/v1.10.26/eth/state_accessor.go)

[Line 48:](https://github.com/ethereum/go-ethereum/blob/v1.10.26/eth/state_accessor.go#L48) warning: cyclomatic complexity 23 of function (\*Ethereum).StateAtBlock() is high (> 15) (gocyclo)

#### [ethdb/dbtest/testsuite.go](https://github.com/ethereum/go-ethereum/blob/v1.10.26/ethdb/dbtest/testsuite.go)

[Line 30:](https://github.com/ethereum/go-ethereum/blob/v1.10.26/ethdb/dbtest/testsuite.go#L30) warning: cyclomatic complexity 62 of function TestDatabaseSuite() is high (> 15) (gocyclo)

[eth/gasprice/feehistory.go](https://github.com/ethereum/go-ethereum/blob/v1.10.26/eth/gasprice/feehistory.go)

[Line 217:](https://github.com/ethereum/go-ethereum/blob/v1.10.26/eth/gasprice/feehistory.go#L217) warning: cyclomatic complexity 31 of function (\*Oracle).FeeHistory() is high (> 15) (gocyclo)

#### [cmd/utils/cmd.go](https://github.com/ethereum/go-ethereum/blob/v1.10.26/cmd/utils/cmd.go)

[Line 387:](https://github.com/ethereum/go-ethereum/blob/v1.10.26/cmd/utils/cmd.go#L387) warning: cyclomatic complexity 24 of function ImportLDBData() is high (> 15) (gocyclo)

[Line 138:](https://github.com/ethereum/go-ethereum/blob/v1.10.26/cmd/utils/cmd.go#L138) warning: cyclomatic complexity 16 of function ImportChain() is high (> 15) (gocyclo)

#### [consensus/clique/clique.go](https://github.com/ethereum/go-ethereum/blob/v1.10.26/consensus/clique/clique.go)

[Line 246:](https://github.com/ethereum/go-ethereum/blob/v1.10.26/consensus/clique/clique.go#L246) warning: cyclomatic complexity 23 of function (\*Clique).verifyHeader() is high (> 15) (gocyclo)

[Line 369:](https://github.com/ethereum/go-ethereum/blob/v1.10.26/consensus/clique/clique.go#L369) warning: cyclomatic complexity 21 of function (\*Clique).snapshot() is high (> 15) (gocyclo)

[Line 313:](https://github.com/ethereum/go-ethereum/blob/v1.10.26/consensus/clique/clique.go#L313) warning: cyclomatic complexity 16 of function (\*Clique).verifyCascadingFields() is high (> 15) (gocyclo)

#### [accounts/abi/reflect.go](https://github.com/ethereum/go-ethereum/blob/v1.10.26/accounts/abi/reflect.go)

[Line 179:](https://github.com/ethereum/go-ethereum/blob/v1.10.26/accounts/abi/reflect.go#L179) warning: cyclomatic complexity 17 of function mapArgNamesToStructFields() is high (> 15) (gocyclo)

#### [signer/core/apitypes/types.go](https://github.com/ethereum/go-ethereum/blob/v1.10.26/signer/core/apitypes/types.go)

[Line 717:](https://github.com/ethereum/go-ethereum/blob/v1.10.26/signer/core/apitypes/types.go#L717) warning: cyclomatic complexity 105 of function isPrimitiveTypeValid() is high (> 15) (gocyclo)

[Line 490:](https://github.com/ethereum/go-ethereum/blob/v1.10.26/signer/core/apitypes/types.go#L490) warning: cyclomatic complexity 20 of function (\*TypedData).EncodePrimitiveValue() is high (> 15) (gocyclo)

#### [p2p/simulations/network\\_test.go](https://github.com/ethereum/go-ethereum/blob/v1.10.26/p2p/simulations/network_test.go)

[Line 38:](https://github.com/ethereum/go-ethereum/blob/v1.10.26/p2p/simulations/network_test.go#L38) warning: cyclomatic complexity 49 of function TestSnapshot() is high (> 15) (gocyclo)

[Line 287:](https://github.com/ethereum/go-ethereum/blob/v1.10.26/p2p/simulations/network_test.go#L287) warning: cyclomatic complexity 19 of function TestNetworkSimulation() is high (> 15) (gocyclo)

#### [p2p/simulations/mocker\\_test.go](https://github.com/ethereum/go-ethereum/blob/v1.10.26/p2p/simulations/mocker_test.go)

[Line 33:](https://github.com/ethereum/go-ethereum/blob/v1.10.26/p2p/simulations/mocker_test.go#L33) warning: cyclomatic complexity 25 of function TestMocker() is high (> 15) (gocyclo)

### [accounts/abi/bind/backends/simulated.go](https://github.com/ethereum/go-ethereum/blob/v1.10.26/accounts/abi/bind/backends/simulated.go)

[Line 495:](https://github.com/ethereum/go-ethereum/blob/v1.10.26/accounts/abi/bind/backends/simulated.go#L495) warning: cyclomatic complexity 24 of function (\*SimulatedBackend).EstimateGas() is high (> 15) (gocyclo)

#### [core/state/statedb.go](https://github.com/ethereum/go-ethereum/blob/v1.10.26/core/state/statedb.go)

[Line 898:](https://github.com/ethereum/go-ethereum/blob/v1.10.26/core/state/statedb.go#L898) warning: cyclomatic complexity 23 of function (\*StateDB).Commit() is high (> 15) (gocyclo)

[Line 645:](https://github.com/ethereum/go-ethereum/blob/v1.10.26/core/state/statedb.go#L645) warning: cyclomatic complexity 16 of function (\*StateDB).Copy() is high (> 15) (gocyclo)

#### [p2p/enr/enr.go](https://github.com/ethereum/go-ethereum/blob/v1.10.26/p2p/enr/enr.go)

[Line 198:](https://github.com/ethereum/go-ethereum/blob/v1.10.26/p2p/enr/enr.go#L198) warning: cyclomatic complexity 16 of function decodeRecord() is high (> 15) (gocyclo)

[les/distributor.go](https://github.com/ethereum/go-ethereum/blob/v1.10.26/les/distributor.go)

[Line 192:](https://github.com/ethereum/go-ethereum/blob/v1.10.26/les/distributor.go#L192) warning: cyclomatic complexity 18 of function (\*requestDistributor).nextRequest() is high (> 15) (gocyclo)

#### [cmd/checkpoint-admin/exec.go](https://github.com/ethereum/go-ethereum/blob/v1.10.26/cmd/checkpoint-admin/exec.go)

[Line 125:](https://github.com/ethereum/go-ethereum/blob/v1.10.26/cmd/checkpoint-admin/exec.go#L125) warning: cyclomatic complexity 18 of function sign() is high (> 15) (gocyclo)

#### [les/vflux/server/clientpool.go](https://github.com/ethereum/go-ethereum/blob/v1.10.26/les/vflux/server/clientpool.go)

[Line 84:](https://github.com/ethereum/go-ethereum/blob/v1.10.26/les/vflux/server/clientpool.go#L84) warning: cyclomatic complexity 18 of function NewClientPool() is high (> 15) (gocyclo)

#### [cmd/clef/main.go](https://github.com/ethereum/go-ethereum/blob/v1.10.26/cmd/clef/main.go)

[Line 489:](https://github.com/ethereum/go-ethereum/blob/v1.10.26/cmd/clef/main.go#L489) warning: cyclomatic complexity 18 of function signer() is high (> 15) (gocyclo)

[console/console.go](https://github.com/ethereum/go-ethereum/blob/v1.10.26/console/console.go)

[Line 412:](https://github.com/ethereum/go-ethereum/blob/v1.10.26/console/console.go#L412) warning: cyclomatic complexity 18 of function (\*Console).Interactive() is high (> 15) (gocyclo)

#### [eth/tracers/js/goja.go](https://github.com/ethereum/go-ethereum/blob/v1.10.26/eth/tracers/js/goja.go)

[Line 366:](https://github.com/ethereum/go-ethereum/blob/v1.10.26/eth/tracers/js/goja.go#L366) warning: cyclomatic complexity 19 of function (\*jsTracer).setBuiltinFunctions() is high (> 15) (gocyclo)

#### [core/blockchain\\_repair\\_test.go](https://github.com/ethereum/go-ethereum/blob/v1.10.26/core/blockchain_repair_test.go)

[Line 1751:](https://github.com/ethereum/go-ethereum/blob/v1.10.26/core/blockchain_repair_test.go#L1751) warning: cyclomatic complexity 19 of function testRepair() is high (> 15) (gocyclo)

[Line 1876:](https://github.com/ethereum/go-ethereum/blob/v1.10.26/core/blockchain_repair_test.go#L1876) warning: cyclomatic complexity 18 of function TestIssue23496() is high (> 15) (gocyclo)

#### [miner/stress/clique/main.go](https://github.com/ethereum/go-ethereum/blob/v1.10.26/miner/stress/clique/main.go)

[Line 46:](https://github.com/ethereum/go-ethereum/blob/v1.10.26/miner/stress/clique/main.go#L46) warning: cyclomatic complexity 17 of function main() is high (> 15) (gocyclo)

#### [cmd/faucet/faucet.go](https://github.com/ethereum/go-ethereum/blob/v1.10.26/cmd/faucet/faucet.go)

[Line 316:](https://github.com/ethereum/go-ethereum/blob/v1.10.26/cmd/faucet/faucet.go#L316) warning: cyclomatic complexity 42 of function (\*faucet).apiHandler() is high (> 15) (gocyclo)

[Line 104:](https://github.com/ethereum/go-ethereum/blob/v1.10.26/cmd/faucet/faucet.go#L104) warning: cyclomatic complexity 17 of function main() is high (> 15) (gocyclo)

#### [build/ci.go](https://github.com/ethereum/go-ethereum/blob/v1.10.26/build/ci.go)

[Line 485:](https://github.com/ethereum/go-ethereum/blob/v1.10.26/build/ci.go#L485) warning: cyclomatic complexity 32 of function doDocker() is high (> 15) (gocyclo)

#### [consensus/clique/snapshot.go](https://github.com/ethereum/go-ethereum/blob/v1.10.26/consensus/clique/snapshot.go)

[Line 185:](https://github.com/ethereum/go-ethereum/blob/v1.10.26/consensus/clique/snapshot.go#L185) warning: cyclomatic complexity 27 of function (\*Snapshot).apply() is high (> 15) (gocyclo)

#### [consensus/clique/snapshot\\_test.go](https://github.com/ethereum/go-ethereum/blob/v1.10.26/consensus/clique/snapshot_test.go)

[Line 100:](https://github.com/ethereum/go-ethereum/blob/v1.10.26/consensus/clique/snapshot_test.go#L100) warning: cyclomatic complexity 27 of function TestClique() is high (> 15) (gocyclo)

[eth/protocols/snap/handler.go](https://github.com/ethereum/go-ethereum/blob/v1.10.26/eth/protocols/snap/handler.go)

[Line 131:](https://github.com/ethereum/go-ethereum/blob/v1.10.26/eth/protocols/snap/handler.go#L131) warning: cyclomatic complexity 26 of function HandleMessage() is high (> 15) (gocyclo)

[Line 341:](https://github.com/ethereum/go-ethereum/blob/v1.10.26/eth/protocols/snap/handler.go#L341) warning: cyclomatic complexity 22 of function ServiceGetStorageRangesQuery() is high (> 15) (gocyclo)

[Line 483:](https://github.com/ethereum/go-ethereum/blob/v1.10.26/eth/protocols/snap/handler.go#L483) warning: cyclomatic complexity 19 of function ServiceGetTrieNodesQuery() is high (> 15) (gocyclo)

#### [core/types/transaction\\_marshalling.go](https://github.com/ethereum/go-ethereum/blob/v1.10.26/core/types/transaction_marshalling.go)

[Line 102:](https://github.com/ethereum/go-ethereum/blob/v1.10.26/core/types/transaction_marshalling.go#L102) warning: cyclomatic complexity 49 of function (\*Transaction).UnmarshalJSON() is high (> 15) (gocyclo)

#### [eth/downloader/skeleton.go](https://github.com/ethereum/go-ethereum/blob/v1.10.26/eth/downloader/skeleton.go)

[Line 879:](https://github.com/ethereum/go-ethereum/blob/v1.10.26/eth/downloader/skeleton.go#L879) warning: cyclomatic complexity 27 of function (\*skeleton).processResponse() is high (> 15) (gocyclo)

[Line 339:](https://github.com/ethereum/go-ethereum/blob/v1.10.26/eth/downloader/skeleton.go#L339) warning: cyclomatic complexity 23 of function (\*skeleton).sync() is high (> 15) (gocyclo)

[Line 715:](https://github.com/ethereum/go-ethereum/blob/v1.10.26/eth/downloader/skeleton.go#L715) warning: cyclomatic complexity 16 of function (\*skeleton).executeTask() is high (> 15) (gocyclo)

#### [cmd/puppeth/wizard\\_ethstats.go](https://github.com/ethereum/go-ethereum/blob/v1.10.26/cmd/puppeth/wizard_ethstats.go)

[Line 28:](https://github.com/ethereum/go-ethereum/blob/v1.10.26/cmd/puppeth/wizard_ethstats.go#L28) warning: cyclomatic complexity 19 of function (\*wizard).deployEthstats() is high (> 15) (gocyclo)

#### [accounts/abi/unpack.go](https://github.com/ethereum/go-ethereum/blob/v1.10.26/accounts/abi/unpack.go)

[Line 192:](https://github.com/ethereum/go-ethereum/blob/v1.10.26/accounts/abi/unpack.go#L192) warning: cyclomatic complexity 19 of function toGoType() is high (> 15) (gocyclo)

#### [internal/jsre/pretty.go](https://github.com/ethereum/go-ethereum/blob/v1.10.26/internal/jsre/pretty.go)

[Line 122:](https://github.com/ethereum/go-ethereum/blob/v1.10.26/internal/jsre/pretty.go#L122) warning: cyclomatic complexity 17 of function (ppctx).printObject() is high (> 15) (gocyclo)

#### [consensus/ethash/sealer.go](https://github.com/ethereum/go-ethereum/blob/v1.10.26/consensus/ethash/sealer.go)

[Line 267:](https://github.com/ethereum/go-ethereum/blob/v1.10.26/consensus/ethash/sealer.go#L267) warning: cyclomatic complexity 17 of function (\*remoteSealer).loop() is high (> 15) (gocyclo)

[Line 51:](https://github.com/ethereum/go-ethereum/blob/v1.10.26/consensus/ethash/sealer.go#L51) warning: cyclomatic complexity 16 of function (\*Ethash).Seal() is high (> 15) (gocyclo)

#### [eth/filters/filter\\_test.go](https://github.com/ethereum/go-ethereum/blob/v1.10.26/eth/filters/filter_test.go)

[Line 102:](https://github.com/ethereum/go-ethereum/blob/v1.10.26/eth/filters/filter_test.go#L102) warning: cyclomatic complexity 17 of function TestFilters() is high (> 15) (gocyclo)

#### [cmd/puppeth/wizard\\_netstats.go](https://github.com/ethereum/go-ethereum/blob/v1.10.26/cmd/puppeth/wizard_netstats.go)

[Line 193:](https://github.com/ethereum/go-ethereum/blob/v1.10.26/cmd/puppeth/wizard_netstats.go#L193) warning: cyclomatic complexity 28 of function (serverStats).render() is high (> 15) (gocyclo)

[Line 73:](https://github.com/ethereum/go-ethereum/blob/v1.10.26/cmd/puppeth/wizard_netstats.go#L73) warning: cyclomatic complexity 21 of function (\*wizard).gatherStats() is high (> 15) (gocyclo)

#### [core/state/statedb\\_test.go](https://github.com/ethereum/go-ethereum/blob/v1.10.26/core/state/statedb_test.go)

[Line 744:](https://github.com/ethereum/go-ethereum/blob/v1.10.26/core/state/statedb_test.go#L744) warning: cyclomatic complexity 28 of function TestStateDBAccessList() is high (> 15) (gocyclo)

[Line 582:](https://github.com/ethereum/go-ethereum/blob/v1.10.26/core/state/statedb_test.go#L582) warning: cyclomatic complexity 21 of function TestCopyCopyCommitCopy() is high (> 15) (gocyclo)

[Line 510:](https://github.com/ethereum/go-ethereum/blob/v1.10.26/core/state/statedb_test.go#L510) warning: cyclomatic complexity 17 of function TestCopyCommitCopy() is high (> 15) (gocyclo)

#### [node/node.go](https://github.com/ethereum/go-ethereum/blob/v1.10.26/node/node.go)

[Line 383:](https://github.com/ethereum/go-ethereum/blob/v1.10.26/node/node.go#L383) warning: cyclomatic complexity 21 of function (\*Node).startRPC() is high (> 15) (gocyclo)

#### [miner/worker\\_test.go](https://github.com/ethereum/go-ethereum/blob/v1.10.26/miner/worker_test.go)

[Line 544:](https://github.com/ethereum/go-ethereum/blob/v1.10.26/miner/worker_test.go#L544) warning: cyclomatic complexity 19 of function testGetSealingWork() is high (> 15) (gocyclo)

[Line 443:](https://github.com/ethereum/go-ethereum/blob/v1.10.26/miner/worker_test.go#L443) warning: cyclomatic complexity 16 of function testAdjustInterval() is high (> 15) (gocyclo)

#### [internal/jsre/jsre.go](https://github.com/ethereum/go-ethereum/blob/v1.10.26/internal/jsre/jsre.go)

[Line 107:](https://github.com/ethereum/go-ethereum/blob/v1.10.26/internal/jsre/jsre.go#L107) warning: cyclomatic complexity 19 of function (\*JSRE).runEventLoop() is high (> 15) (gocyclo)

#### [cmd/puppeth/wizard\\_intro.go](https://github.com/ethereum/go-ethereum/blob/v1.10.26/cmd/puppeth/wizard_intro.go)

[Line 43:](https://github.com/ethereum/go-ethereum/blob/v1.10.26/cmd/puppeth/wizard_intro.go#L43) warning: cyclomatic complexity 26 of function (\*wizard).run() is high (> 15) (gocyclo)

#### [cmd/geth/snapshot.go](https://github.com/ethereum/go-ethereum/blob/v1.10.26/cmd/geth/snapshot.go)

[Line 333:](https://github.com/ethereum/go-ethereum/blob/v1.10.26/cmd/geth/snapshot.go#L333) warning: cyclomatic complexity 24 of function traverseRawState() is high (> 15) (gocyclo)

[Line 244:](https://github.com/ethereum/go-ethereum/blob/v1.10.26/cmd/geth/snapshot.go#L244) warning: cyclomatic complexity 16 of function traverseState() is high (> 15) (gocyclo)

#### [cmd/evm/internal/t8ntool/execution.go](https://github.com/ethereum/go-ethereum/blob/v1.10.26/cmd/evm/internal/t8ntool/execution.go)

[Line 100:](https://github.com/ethereum/go-ethereum/blob/v1.10.26/cmd/evm/internal/t8ntool/execution.go#L100) warning: cyclomatic complexity 19 of function (\*Prestate).Apply() is high (> 15) (gocyclo)

[tests/fuzzers/rangeproof/rangeproof-fuzzer.go](https://github.com/ethereum/go-ethereum/blob/v1.10.26/tests/fuzzers/rangeproof/rangeproof-fuzzer.go)

[Line 94:](https://github.com/ethereum/go-ethereum/blob/v1.10.26/tests/fuzzers/rangeproof/rangeproof-fuzzer.go#L94) warning: cyclomatic complexity 19 of function (\*fuzzer).fuzz() is high (> 15) (gocyclo)

#### [accounts/abi/topics.go](https://github.com/ethereum/go-ethereum/blob/v1.10.26/accounts/abi/topics.go)

[Line 31:](https://github.com/ethereum/go-ethereum/blob/v1.10.26/accounts/abi/topics.go#L31) warning: cyclomatic complexity 20 of function MakeTopics() is high (> 15) (gocyclo)

#### [miner/stress/beacon/main.go](https://github.com/ethereum/go-ethereum/blob/v1.10.26/miner/stress/beacon/main.go)

[Line 274:](https://github.com/ethereum/go-ethereum/blob/v1.10.26/miner/stress/beacon/main.go#L274) warning: cyclomatic complexity 19 of function (\*nodeManager).run() is high (> 15) (gocyclo)

#### [cmd/evm/staterunner.go](https://github.com/ethereum/go-ethereum/blob/v1.10.26/cmd/evm/staterunner.go)

[Line 51:](https://github.com/ethereum/go-ethereum/blob/v1.10.26/cmd/evm/staterunner.go#L51) warning: cyclomatic complexity 16 of function stateTestCmd() is high (> 15) (gocyclo)

#### [eth/tracers/api.go](https://github.com/ethereum/go-ethereum/blob/v1.10.26/eth/tracers/api.go)

[Line 243:](https://github.com/ethereum/go-ethereum/blob/v1.10.26/eth/tracers/api.go#L243) warning: cyclomatic complexity 30 of function (\*API).traceChain() is high (> 15) (gocyclo)

[Line 651:](https://github.com/ethereum/go-ethereum/blob/v1.10.26/eth/tracers/api.go#L651) warning: cyclomatic complexity 22 of function (\*API).standardTraceBlockToFile() is high (> 15) (gocyclo)

#### [ethstats/ethstats.go](https://github.com/ethereum/go-ethereum/blob/v1.10.26/ethstats/ethstats.go)

[Line 214:](https://github.com/ethereum/go-ethereum/blob/v1.10.26/ethstats/ethstats.go#L214) warning: cyclomatic complexity 29 of function (\*Service).loop() is high (> 15) (gocyclo)

[Line 355:](https://github.com/ethereum/go-ethereum/blob/v1.10.26/ethstats/ethstats.go#L355) warning: cyclomatic complexity 20 of function (\*Service).readLoop() is high (> 15) (gocyclo)

#### [cmd/abigen/main.go](https://github.com/ethereum/go-ethereum/blob/v1.10.26/cmd/abigen/main.go)

[Line 102:](https://github.com/ethereum/go-ethereum/blob/v1.10.26/cmd/abigen/main.go#L102) warning: cyclomatic complexity 25 of function abigen() is high (> 15) (gocyclo)

#### [trie/trie.go](https://github.com/ethereum/go-ethereum/blob/v1.10.26/trie/trie.go)

[Line 411:](https://github.com/ethereum/go-ethereum/blob/v1.10.26/trie/trie.go#L411) warning: cyclomatic complexity 24 of function (\*Trie).delete() is high (> 15) (gocyclo)

[Line 309:](https://github.com/ethereum/go-ethereum/blob/v1.10.26/trie/trie.go#L309) warning: cyclomatic complexity 18 of function (\*Trie).insert() is high (> 15) (gocyclo)

[Line 203:](https://github.com/ethereum/go-ethereum/blob/v1.10.26/trie/trie.go#L203) warning: cyclomatic complexity 16 of function (\*Trie).tryGetNode() is high (> 15) (gocyclo)

#### [core/blockchain\\_sethead\\_test.go](https://github.com/ethereum/go-ethereum/blob/v1.10.26/core/blockchain_sethead_test.go)

[Line 55:](https://github.com/ethereum/go-ethereum/blob/v1.10.26/core/blockchain_sethead_test.go#L55) warning: cyclomatic complexity 20 of function (\*rewindTest).dump() is high (> 15) (gocyclo)

[Line 2057:](https://github.com/ethereum/go-ethereum/blob/v1.10.26/core/blockchain_sethead_test.go#L2057) warning: cyclomatic complexity 19 of function verifyNoGaps() is high (> 15) (gocyclo)

[Line 1951:](https://github.com/ethereum/go-ethereum/blob/v1.10.26/core/blockchain_sethead_test.go#L1951) warning: cyclomatic complexity 19 of function testSetHead() is high (> 15) (gocyclo)

#### [accounts/usbwallet/wallet.go](https://github.com/ethereum/go-ethereum/blob/v1.10.26/accounts/usbwallet/wallet.go)

[Line 306:](https://github.com/ethereum/go-ethereum/blob/v1.10.26/accounts/usbwallet/wallet.go#L306) warning: cyclomatic complexity 27 of function (\*wallet).selfDerive() is high (> 15) (gocyclo)

#### [signer/fourbyte/validation.go](https://github.com/ethereum/go-ethereum/blob/v1.10.26/signer/fourbyte/validation.go)

[Line 32:](https://github.com/ethereum/go-ethereum/blob/v1.10.26/signer/fourbyte/validation.go#L32) warning: cyclomatic complexity 21 of function (\*Database).ValidateTransaction() is high (> 15) (gocyclo)

#### [eth/filters/filter\\_system.go](https://github.com/ethereum/go-ethereum/blob/v1.10.26/eth/filters/filter_system.go)

[Line 522:](https://github.com/ethereum/go-ethereum/blob/v1.10.26/eth/filters/filter_system.go#L522) warning: cyclomatic complexity 16 of function (\*EventSystem).eventLoop() is high (> 15) (gocyclo)

#### [eth/fetcher/block\\_fetcher.go](https://github.com/ethereum/go-ethereum/blob/v1.10.26/eth/fetcher/block_fetcher.go)

[Line 333:](https://github.com/ethereum/go-ethereum/blob/v1.10.26/eth/fetcher/block_fetcher.go#L333) warning: cyclomatic complexity 92 of function (\*BlockFetcher).loop() is high (> 15) (gocyclo)

#### [accounts/scwallet/wallet.go](https://github.com/ethereum/go-ethereum/blob/v1.10.26/accounts/scwallet/wallet.go)

[Line 440:](https://github.com/ethereum/go-ethereum/blob/v1.10.26/accounts/scwallet/wallet.go#L440) warning: cyclomatic complexity 25 of function (\*Wallet).selfDerive() is high (> 15) (gocyclo)

[Line 338:](https://github.com/ethereum/go-ethereum/blob/v1.10.26/accounts/scwallet/wallet.go#L338) warning: cyclomatic complexity 16 of function (\*Wallet).Open() is high (> 15) (gocyclo)

#### [eth/catalyst/api\\_test.go](https://github.com/ethereum/go-ethereum/blob/v1.10.26/eth/catalyst/api_test.go)

[Line 249:](https://github.com/ethereum/go-ethereum/blob/v1.10.26/eth/catalyst/api_test.go#L249) warning: cyclomatic complexity 17 of function TestEth2NewBlock() is high (> 15) (gocyclo)

#### [contracts/checkpointoracle/oracle\\_test.go](https://github.com/ethereum/go-ethereum/blob/v1.10.26/contracts/checkpointoracle/oracle_test.go)

[Line 167:](https://github.com/ethereum/go-ethereum/blob/v1.10.26/contracts/checkpointoracle/oracle_test.go#L167) warning: cyclomatic complexity 16 of function TestCheckpointRegister() is high (> 15) (gocyclo)

#### [consensus/beacon/consensus.go](https://github.com/ethereum/go-ethereum/blob/v1.10.26/consensus/beacon/consensus.go)

[Line 102:](https://github.com/ethereum/go-ethereum/blob/v1.10.26/consensus/beacon/consensus.go#L102) warning: cyclomatic complexity 17 of function (\*Beacon).VerifyHeaders() is high (> 15) (gocyclo)

#### [tests/block\\_test\\_util.go](https://github.com/ethereum/go-ethereum/blob/v1.10.26/tests/block_test_util.go)

[Line 229:](https://github.com/ethereum/go-ethereum/blob/v1.10.26/tests/block_test_util.go#L229) warning: cyclomatic complexity 16 of function validateHeader() is high (> 15) (gocyclo)

#### [eth/handler.go](https://github.com/ethereum/go-ethereum/blob/v1.10.26/eth/handler.go)

[Line 311:](https://github.com/ethereum/go-ethereum/blob/v1.10.26/eth/handler.go#L311) warning: cyclomatic complexity 32 of function (\*handler).runEthPeer() is high (> 15) (gocyclo)

[Line 129:](https://github.com/ethereum/go-ethereum/blob/v1.10.26/eth/handler.go#L129) warning: cyclomatic complexity 28 of function newHandler() is high (> 15) (gocyclo)

#### [tests/fuzzers/les/les-fuzzer.go](https://github.com/ethereum/go-ethereum/blob/v1.10.26/tests/fuzzers/les/les-fuzzer.go)

[Line 278:](https://github.com/ethereum/go-ethereum/blob/v1.10.26/tests/fuzzers/les/les-fuzzer.go#L278) warning: cyclomatic complexity 24 of function Fuzz() is high (> 15) (gocyclo)

#### [core/state/snapshot/disklayer\\_test.go](https://github.com/ethereum/go-ethereum/blob/v1.10.26/core/state/snapshot/disklayer_test.go)

[Line 217:](https://github.com/ethereum/go-ethereum/blob/v1.10.26/core/state/snapshot/disklayer_test.go#L217) warning: cyclomatic complexity 23 of function TestDiskPartialMerge() is high (> 15) (gocyclo)

#### [eth/downloader/queue\\_test.go](https://github.com/ethereum/go-ethereum/blob/v1.10.26/eth/downloader/queue_test.go)

[Line 94:](https://github.com/ethereum/go-ethereum/blob/v1.10.26/eth/downloader/queue_test.go#L94) warning: cyclomatic complexity 22 of function TestBasics() is high (> 15) (gocyclo)

[Line 266:](https://github.com/ethereum/go-ethereum/blob/v1.10.26/eth/downloader/queue_test.go#L266) warning: cyclomatic complexity 19 of function XTestDelivery() is high (> 15) (gocyclo)

#### [p2p/server.go](https://github.com/ethereum/go-ethereum/blob/v1.10.26/p2p/server.go)

[Line 706:](https://github.com/ethereum/go-ethereum/blob/v1.10.26/p2p/server.go#L706) warning: cyclomatic complexity 20 of function (\*Server).run() is high (> 15) (gocyclo)

[Line 539:](https://github.com/ethereum/go-ethereum/blob/v1.10.26/p2p/server.go#L539) warning: cyclomatic complexity 17 of function (\*Server).setupDiscovery() is high (> 15) (gocyclo)

#### [eth/protocols/snap/sync\\_test.go](https://github.com/ethereum/go-ethereum/blob/v1.10.26/eth/protocols/snap/sync_test.go)

[Line 305:](https://github.com/ethereum/go-ethereum/blob/v1.10.26/eth/protocols/snap/sync_test.go#L305) warning: cyclomatic complexity 16 of function createStorageRequestResponse() is high (> 15) (gocyclo)

#### [core/vm/interpreter.go](https://github.com/ethereum/go-ethereum/blob/v1.10.26/core/vm/interpreter.go)

[Line 116:](https://github.com/ethereum/go-ethereum/blob/v1.10.26/core/vm/interpreter.go#L116) warning: cyclomatic complexity 23 of function (\*EVMInterpreter).Run() is high (> 15) (gocyclo)

#### [core/rawdb/freezer.go](https://github.com/ethereum/go-ethereum/blob/v1.10.26/core/rawdb/freezer.go)

[Line 383:](https://github.com/ethereum/go-ethereum/blob/v1.10.26/core/rawdb/freezer.go#L383) warning: cyclomatic complexity 23 of function (\*Freezer).MigrateTable() is high (> 15) (gocyclo)

#### [trie/proof\\_test.go](https://github.com/ethereum/go-ethereum/blob/v1.10.26/trie/proof_test.go)

[Line 532:](https://github.com/ethereum/go-ethereum/blob/v1.10.26/trie/proof_test.go#L532) warning: cyclomatic complexity 18 of function TestBadRangeProof() is high (> 15) (gocyclo)

[Line 195:](https://github.com/ethereum/go-ethereum/blob/v1.10.26/trie/proof_test.go#L195) warning: cyclomatic complexity 17 of function TestRangeProofWithNonExistentProof() is high (> 15) (gocyclo)

[Line 324:](https://github.com/ethereum/go-ethereum/blob/v1.10.26/trie/proof_test.go#L324) warning: cyclomatic complexity 16 of function TestOneElementRangeProof() is high (> 15) (gocyclo)

#### [p2p/simulations/http.go](https://github.com/ethereum/go-ethereum/blob/v1.10.26/p2p/simulations/http.go)

[Line 382:](https://github.com/ethereum/go-ethereum/blob/v1.10.26/p2p/simulations/http.go#L382) warning: cyclomatic complexity 18 of function (\*Server).StreamNetworkEvents() is high (> 15) (gocyclo)

#### [eth/tracers/logger/logger.go](https://github.com/ethereum/go-ethereum/blob/v1.10.26/eth/tracers/logger/logger.go)

[Line 151:](https://github.com/ethereum/go-ethereum/blob/v1.10.26/eth/tracers/logger/logger.go#L151) warning: cyclomatic complexity 16 of function (\*StructLogger).CaptureState() is high (> 15) (gocyclo)

#### [mobile/android\\_test.go](https://github.com/ethereum/go-ethereum/blob/v1.10.26/mobile/android_test.go)

[Line 156:](https://github.com/ethereum/go-ethereum/blob/v1.10.26/mobile/android_test.go#L156) warning: cyclomatic complexity 17 of function TestAndroid() is high (> 15) (gocyclo)

#### [les/api\\_test.go](https://github.com/ethereum/go-ethereum/blob/v1.10.26/les/api_test.go)

[Line 95:](https://github.com/ethereum/go-ethereum/blob/v1.10.26/les/api_test.go#L95) warning: cyclomatic complexity 45 of function testCapacityAPI() is high (> 15) (gocyclo)

#### [core/tx\\_pool.go](https://github.com/ethereum/go-ethereum/blob/v1.10.26/core/tx_pool.go)

[Line 1378:](https://github.com/ethereum/go-ethereum/blob/v1.10.26/core/tx_pool.go#L1378) warning: cyclomatic complexity 21 of function (\*TxPool).truncatePending() is high (> 15) (gocyclo)

[Line 655:](https://github.com/ethereum/go-ethereum/blob/v1.10.26/core/tx_pool.go#L655) warning: cyclomatic complexity 19 of function (\*TxPool).add() is high (> 15) (gocyclo)

[Line 586:](https://github.com/ethereum/go-ethereum/blob/v1.10.26/core/tx_pool.go#L586) warning: cyclomatic complexity 18 of function (\*TxPool).validateTx() is high (> 15) (gocyclo)

[Line 337:](https://github.com/ethereum/go-ethereum/blob/v1.10.26/core/tx_pool.go#L337) warning: cyclomatic complexity 17 of function (\*TxPool).loop() is high (> 15) (gocyclo)

#### [eth/downloader/beaconsync.go](https://github.com/ethereum/go-ethereum/blob/v1.10.26/eth/downloader/beaconsync.go)

[Line 272:](https://github.com/ethereum/go-ethereum/blob/v1.10.26/eth/downloader/beaconsync.go#L272) warning: cyclomatic complexity 21 of function (\*Downloader).fetchBeaconHeaders() is high (> 15) (gocyclo)

#### [rlp/encode.go](https://github.com/ethereum/go-ethereum/blob/v1.10.26/rlp/encode.go)

[Line 135:](https://github.com/ethereum/go-ethereum/blob/v1.10.26/rlp/encode.go#L135) warning: cyclomatic complexity 17 of function makeWriter() is high (> 15) (gocyclo)

#### [core/chain\\_makers.go](https://github.com/ethereum/go-ethereum/blob/v1.10.26/core/chain_makers.go)

[Line 220:](https://github.com/ethereum/go-ethereum/blob/v1.10.26/core/chain_makers.go#L220) warning: cyclomatic complexity 17 of function GenerateChain() is high (> 15) (gocyclo)

#### [metrics/ewma\\_test.go](https://github.com/ethereum/go-ethereum/blob/v1.10.26/metrics/ewma_test.go)

[Line 86:](https://github.com/ethereum/go-ethereum/blob/v1.10.26/metrics/ewma_test.go#L86) warning: cyclomatic complexity 17 of function TestEWMA5() is high (> 15) (gocyclo)

[Line 17:](https://github.com/ethereum/go-ethereum/blob/v1.10.26/metrics/ewma_test.go#L17) warning: cyclomatic complexity 17 of function TestEWMA1() is high (> 15) (gocyclo)

[Line 155:](https://github.com/ethereum/go-ethereum/blob/v1.10.26/metrics/ewma_test.go#L155) warning: cyclomatic complexity 17 of function TestEWMA15() is high (> 15) (gocyclo)

#### [les/downloader/queue.go](https://github.com/ethereum/go-ethereum/blob/v1.10.26/les/downloader/queue.go)

[Line 689:](https://github.com/ethereum/go-ethereum/blob/v1.10.26/les/downloader/queue.go#L689) warning: cyclomatic complexity 17 of function (\*queue).DeliverHeaders() is high (> 15) (gocyclo)

#### [eth/tracers/logger/access\\_list\\_tracer.go](https://github.com/ethereum/go-ethereum/blob/v1.10.26/eth/tracers/logger/access_list_tracer.go)

[Line 140:](https://github.com/ethereum/go-ethereum/blob/v1.10.26/eth/tracers/logger/access_list_tracer.go#L140) warning: cyclomatic complexity 17 of function (\*AccessListTracer).CaptureState() is high (> 15) (gocyclo)

#### [eth/filters/api\\_test.go](https://github.com/ethereum/go-ethereum/blob/v1.10.26/eth/filters/api_test.go)

[Line 28:](https://github.com/ethereum/go-ethereum/blob/v1.10.26/eth/filters/api_test.go#L28) warning: cyclomatic complexity 40 of function TestUnmarshalJSONNewFilterArgs() is high (> 15) (gocyclo)

#### [cmd/evm/internal/t8ntool/transaction.go](https://github.com/ethereum/go-ethereum/blob/v1.10.26/cmd/evm/internal/t8ntool/transaction.go)

[Line 67:](https://github.com/ethereum/go-ethereum/blob/v1.10.26/cmd/evm/internal/t8ntool/transaction.go#L67) warning: cyclomatic complexity 22 of function Transaction() is high (> 15) (gocyclo)

#### [core/state/snapshot/journal.go](https://github.com/ethereum/go-ethereum/blob/v1.10.26/core/state/snapshot/journal.go)

[Line 279:](https://github.com/ethereum/go-ethereum/blob/v1.10.26/core/state/snapshot/journal.go#L279) warning: cyclomatic complexity 19 of function iterateJournal() is high (> 15) (gocyclo)

#### [accounts/usbwallet/trezor.go](https://github.com/ethereum/go-ethereum/blob/v1.10.26/accounts/usbwallet/trezor.go)

[Line 282:](https://github.com/ethereum/go-ethereum/blob/v1.10.26/accounts/usbwallet/trezor.go#L282) warning: cyclomatic complexity 19 of function (\*trezorDriver).trezorExchange() is high (> 15) (gocyclo)

#### [eth/protocols/eth/handler\\_test.go](https://github.com/ethereum/go-ethereum/blob/v1.10.26/eth/protocols/eth/handler_test.go)

[Line 381:](https://github.com/ethereum/go-ethereum/blob/v1.10.26/eth/protocols/eth/handler_test.go#L381) warning: cyclomatic complexity 19 of function testGetNodeData() is high (> 15) (gocyclo)

#### [trie/sync.go](https://github.com/ethereum/go-ethereum/blob/v1.10.26/trie/sync.go)

[Line 383:](https://github.com/ethereum/go-ethereum/blob/v1.10.26/trie/sync.go#L383) warning: cyclomatic complexity 17 of function (\*Sync).children() is high (> 15) (gocyclo)

#### [core/state/pruner/pruner.go](https://github.com/ethereum/go-ethereum/blob/v1.10.26/core/state/pruner/pruner.go)

[Line 115:](https://github.com/ethereum/go-ethereum/blob/v1.10.26/core/state/pruner/pruner.go#L115) warning: cyclomatic complexity 18 of function prune() is high (> 15) (gocyclo)

[Line 234:](https://github.com/ethereum/go-ethereum/blob/v1.10.26/core/state/pruner/pruner.go#L234) warning: cyclomatic complexity 16 of function (\*Pruner).Prune() is high (> 15) (gocyclo)

#### [cmd/evm/internal/t8ntool/transition.go](https://github.com/ethereum/go-ethereum/blob/v1.10.26/cmd/evm/internal/t8ntool/transition.go)

[Line 85:](https://github.com/ethereum/go-ethereum/blob/v1.10.26/cmd/evm/internal/t8ntool/transition.go#L85) warning: cyclomatic complexity 46 of function Transition() is high (> 15) (gocyclo)

#### [cmd/devp2p/internal/ethtest/types.go](https://github.com/ethereum/go-ethereum/blob/v1.10.26/cmd/devp2p/internal/ethtest/types.go)

[Line 157:](https://github.com/ethereum/go-ethereum/blob/v1.10.26/cmd/devp2p/internal/ethtest/types.go#L157) warning: cyclomatic complexity 25 of function (\*Conn).Read() is high (> 15) (gocyclo)

#### [accounts/usbwallet/hub.go](https://github.com/ethereum/go-ethereum/blob/v1.10.26/accounts/usbwallet/hub.go)

[Line 134:](https://github.com/ethereum/go-ethereum/blob/v1.10.26/accounts/usbwallet/hub.go#L134) warning: cyclomatic complexity 22 of function (\*Hub).refreshWallets() is high (> 15) (gocyclo)

#### [eth/protocols/eth/handlers.go](https://github.com/ethereum/go-ethereum/blob/v1.10.26/eth/protocols/eth/handlers.go)

[Line 53:](https://github.com/ethereum/go-ethereum/blob/v1.10.26/eth/protocols/eth/handlers.go#L53) warning: cyclomatic complexity 22 of function serviceNonContiguousBlockHeaderQuery() is high (> 15) (gocyclo)

#### [mobile/geth.go](https://github.com/ethereum/go-ethereum/blob/v1.10.26/mobile/geth.go)

[Line 115:](https://github.com/ethereum/go-ethereum/blob/v1.10.26/mobile/geth.go#L115) warning: cyclomatic complexity 21 of function NewNode() is high (> 15) (gocyclo)

#### [log/format.go](https://github.com/ethereum/go-ethereum/blob/v1.10.26/log/format.go)

[Line 328:](https://github.com/ethereum/go-ethereum/blob/v1.10.26/log/format.go#L328) warning: cyclomatic complexity 21 of function formatLogfmtValue() is high (> 15) (gocyclo)

#### [cmd/devp2p/internal/ethtest/helpers.go](https://github.com/ethereum/go-ethereum/blob/v1.10.26/cmd/devp2p/internal/ethtest/helpers.go)

[Line 557:](https://github.com/ethereum/go-ethereum/blob/v1.10.26/cmd/devp2p/internal/ethtest/helpers.go#L557) warning: cyclomatic complexity 18 of function (\*Suite).hashAnnounce() is high (> 15) (gocyclo)

#### [core/rawdb/freezer\\_test.go](https://github.com/ethereum/go-ethereum/blob/v1.10.26/core/rawdb/freezer_test.go)

[Line 330:](https://github.com/ethereum/go-ethereum/blob/v1.10.26/core/rawdb/freezer_test.go#L330) warning: cyclomatic complexity 18 of function TestRenameWindows() is high (> 15) (gocyclo)

#### [crypto/bls12381/field\\_element\\_test.go](https://github.com/ethereum/go-ethereum/blob/v1.10.26/crypto/bls12381/field_element_test.go)

[Line 29:](https://github.com/ethereum/go-ethereum/blob/v1.10.26/crypto/bls12381/field_element_test.go#L29) warning: cyclomatic complexity 17 of function TestFieldElementEquality() is high (> 15) (gocyclo)

#### [les/sync\\_test.go](https://github.com/ethereum/go-ethereum/blob/v1.10.26/les/sync_test.go)

[Line 44:](https://github.com/ethereum/go-ethereum/blob/v1.10.26/les/sync_test.go#L44) warning: cyclomatic complexity 16 of function testCheckpointSyncing() is high (> 15) (gocyclo)

#### [ethdb/leveldb/leveldb.go](https://github.com/ethereum/go-ethereum/blob/v1.10.26/ethdb/leveldb/leveldb.go)

[Line 282:](https://github.com/ethereum/go-ethereum/blob/v1.10.26/ethdb/leveldb/leveldb.go#L282) warning: cyclomatic complexity 41 of function (\*Database).meter() is high (> 15) (gocyclo)

#### [p2p/dial.go](https://github.com/ethereum/go-ethereum/blob/v1.10.26/p2p/dial.go)

[Line 224:](https://github.com/ethereum/go-ethereum/blob/v1.10.26/p2p/dial.go#L224) warning: cyclomatic complexity 23 of function (\*dialScheduler).loop() is high (> 15) (gocyclo)

#### [params/config.go](https://github.com/ethereum/go-ethereum/blob/v1.10.26/params/config.go)

[Line 646:](https://github.com/ethereum/go-ethereum/blob/v1.10.26/params/config.go#L646) warning: cyclomatic complexity 23 of function (\*ChainConfig).checkCompatible() is high (> 15) (gocyclo)

#### [cmd/puppeth/ssh.go](https://github.com/ethereum/go-ethereum/blob/v1.10.26/cmd/puppeth/ssh.go)

[Line 51:](https://github.com/ethereum/go-ethereum/blob/v1.10.26/cmd/puppeth/ssh.go#L51) warning: cyclomatic complexity 22 of function dial() is high (> 15) (gocyclo)

#### [core/rawdb/database.go](https://github.com/ethereum/go-ethereum/blob/v1.10.26/core/rawdb/database.go)

[Line 356:](https://github.com/ethereum/go-ethereum/blob/v1.10.26/core/rawdb/database.go#L356) warning: cyclomatic complexity 51 of function InspectDatabase() is high (> 15) (gocyclo)

#### [les/client\\_handler.go](https://github.com/ethereum/go-ethereum/blob/v1.10.26/les/client_handler.go)

[Line 169:](https://github.com/ethereum/go-ethereum/blob/v1.10.26/les/client_handler.go#L169) warning: cyclomatic complexity 39 of function (\*clientHandler).handleMsg() is high (> 15) (gocyclo)

#### [accounts/abi/bind/bind.go](https://github.com/ethereum/go-ethereum/blob/v1.10.26/accounts/abi/bind/bind.go)

[Line 87:](https://github.com/ethereum/go-ethereum/blob/v1.10.26/accounts/abi/bind/bind.go#L87) warning: cyclomatic complexity 39 of function Bind() is high (> 15) (gocyclo)

[Line 46:](https://github.com/ethereum/go-ethereum/blob/v1.10.26/accounts/abi/bind/bind.go#L46) warning: cyclomatic complexity 29 of function isKeyWord() is high (> 15) (gocyclo)

#### [accounts/abi/type.go](https://github.com/ethereum/go-ethereum/blob/v1.10.26/accounts/abi/type.go)

[Line 70:](https://github.com/ethereum/go-ethereum/blob/v1.10.26/accounts/abi/type.go#L70) warning: cyclomatic complexity 30 of function NewType() is high (> 15) (gocyclo)

#### [les/pruner\\_test.go](https://github.com/ethereum/go-ethereum/blob/v1.10.26/les/pruner_test.go)

[Line 30:](https://github.com/ethereum/go-ethereum/blob/v1.10.26/les/pruner_test.go#L30) warning: cyclomatic complexity 26 of function TestLightPruner() is high (> 15) (gocyclo)

#### [rlp/rlpgen/gen.go](https://github.com/ethereum/go-ethereum/blob/v1.10.26/rlp/rlpgen/gen.go)

[Line 632:](https://github.com/ethereum/go-ethereum/blob/v1.10.26/rlp/rlpgen/gen.go#L632) warning: cyclomatic complexity 18 of function (\*buildContext).makeOp() is high (> 15) (gocyclo)

#### [les/vflux/server/clientpool\\_test.go](https://github.com/ethereum/go-ethereum/blob/v1.10.26/les/vflux/server/clientpool_test.go)

[Line 137:](https://github.com/ethereum/go-ethereum/blob/v1.10.26/les/vflux/server/clientpool_test.go#L137) warning: cyclomatic complexity 17 of function testClientPool() is high (> 15) (gocyclo)

#### [core/state/state\\_test.go](https://github.com/ethereum/go-ethereum/blob/v1.10.26/core/state/state_test.go)

[Line 208:](https://github.com/ethereum/go-ethereum/blob/v1.10.26/core/state/state_test.go#L208) warning: cyclomatic complexity 17 of function compareStateObjects() is high (> 15) (gocyclo)

#### [miner/worker.go](https://github.com/ethereum/go-ethereum/blob/v1.10.26/miner/worker.go)

[Line 517:](https://github.com/ethereum/go-ethereum/blob/v1.10.26/miner/worker.go#L517) warning: cyclomatic complexity 33 of function (\*worker).mainLoop() is high (> 15) (gocyclo)

[Line 417:](https://github.com/ethereum/go-ethereum/blob/v1.10.26/miner/worker.go#L417) warning: cyclomatic complexity 21 of function (\*worker).newWorkLoop() is high (> 15) (gocyclo)

[Line 839:](https://github.com/ethereum/go-ethereum/blob/v1.10.26/miner/worker.go#L839) warning: cyclomatic complexity 20 of function (\*worker).commitTransactions() is high (> 15) (gocyclo)

[Line 968:](https://github.com/ethereum/go-ethereum/blob/v1.10.26/miner/worker.go#L968) warning: cyclomatic complexity 16 of function (\*worker).prepareWork() is high (> 15) (gocyclo)

#### [les/vflux/client/valuetracker\\_test.go](https://github.com/ethereum/go-ethereum/blob/v1.10.26/les/vflux/client/valuetracker_test.go)

[Line 40:](https://github.com/ethereum/go-ethereum/blob/v1.10.26/les/vflux/client/valuetracker_test.go#L40) warning: cyclomatic complexity 24 of function TestValueTracker() is high (> 15) (gocyclo)

#### [les/server\\_requests.go](https://github.com/ethereum/go-ethereum/blob/v1.10.26/les/server_requests.go)

[Line 151:](https://github.com/ethereum/go-ethereum/blob/v1.10.26/les/server_requests.go#L151) warning: cyclomatic complexity 22 of function handleGetBlockHeaders() is high (> 15) (gocyclo)

[Line 368:](https://github.com/ethereum/go-ethereum/blob/v1.10.26/les/server_requests.go#L368) warning: cyclomatic complexity 18 of function handleGetProofs() is high (> 15) (gocyclo)

[Line 451:](https://github.com/ethereum/go-ethereum/blob/v1.10.26/les/server_requests.go#L451) warning: cyclomatic complexity 16 of function handleGetHelperTrieProofs() is high (> 15) (gocyclo)

#### [ethclient/ethclient.go](https://github.com/ethereum/go-ethereum/blob/v1.10.26/ethclient/ethclient.go)

[Line 110:](https://github.com/ethereum/go-ethereum/blob/v1.10.26/ethclient/ethclient.go#L110) warning: cyclomatic complexity 21 of function (\*Client).getBlock() is high (> 15) (gocyclo)

#### [core/rawdb/freezer\\_table\\_test.go](https://github.com/ethereum/go-ethereum/blob/v1.10.26/core/rawdb/freezer_table_test.go)

[Line 1202:](https://github.com/ethereum/go-ethereum/blob/v1.10.26/core/rawdb/freezer_table_test.go#L1202) warning: cyclomatic complexity 21 of function runRandTest() is high (> 15) (gocyclo)

[Line 1123:](https://github.com/ethereum/go-ethereum/blob/v1.10.26/core/rawdb/freezer_table_test.go#L1123) warning: cyclomatic complexity 17 of function (randTest).Generate() is high (> 15) (gocyclo)

#### [eth/downloader/queue.go](https://github.com/ethereum/go-ethereum/blob/v1.10.26/eth/downloader/queue.go)

[Line 660:](https://github.com/ethereum/go-ethereum/blob/v1.10.26/eth/downloader/queue.go#L660) warning: cyclomatic complexity 17 of function (\*queue).DeliverHeaders() is high (> 15) (gocyclo)

#### [internal/ethapi/transaction\\_args.go](https://github.com/ethereum/go-ethereum/blob/v1.10.26/internal/ethapi/transaction_args.go)

[Line 202:](https://github.com/ethereum/go-ethereum/blob/v1.10.26/internal/ethapi/transaction_args.go#L202) warning: cyclomatic complexity 17 of function (\*TransactionArgs).ToMessage() is high (> 15) (gocyclo)

[Line 134:](https://github.com/ethereum/go-ethereum/blob/v1.10.26/internal/ethapi/transaction_args.go#L134) warning: cyclomatic complexity 16 of function (\*TransactionArgs).setFeeDefaults() is high (> 15) (gocyclo)

#### [rpc/subscription\\_test.go](https://github.com/ethereum/go-ethereum/blob/v1.10.26/rpc/subscription_test.go)

[Line 49:](https://github.com/ethereum/go-ethereum/blob/v1.10.26/rpc/subscription_test.go#L49) warning: cyclomatic complexity 16 of function TestSubscriptions() is high (> 15) (gocyclo)

#### [core/rawdb/chain\\_freezer.go](https://github.com/ethereum/go-ethereum/blob/v1.10.26/core/rawdb/chain_freezer.go)

[Line 88:](https://github.com/ethereum/go-ethereum/blob/v1.10.26/core/rawdb/chain_freezer.go#L88) warning: cyclomatic complexity 32 of function (\*chainFreezer).freeze() is high (> 15) (gocyclo)

#### [core/state/snapshot/generate.go](https://github.com/ethereum/go-ethereum/blob/v1.10.26/core/state/snapshot/generate.go)

[Line 316:](https://github.com/ethereum/go-ethereum/blob/v1.10.26/core/state/snapshot/generate.go#L316) warning: cyclomatic complexity 28 of function (\*diskLayer).generateRange() is high (> 15) (gocyclo)

[Line 561:](https://github.com/ethereum/go-ethereum/blob/v1.10.26/core/state/snapshot/generate.go#L561) warning: cyclomatic complexity 22 of function generateAccounts() is high (> 15) (gocyclo)

[Line 169:](https://github.com/ethereum/go-ethereum/blob/v1.10.26/core/state/snapshot/generate.go#L169) warning: cyclomatic complexity 19 of function (\*diskLayer).proveRange() is high (> 15) (gocyclo)

#### [eth/handler\\_eth\\_test.go](https://github.com/ethereum/go-ethereum/blob/v1.10.26/eth/handler_eth_test.go)

[Line 492:](https://github.com/ethereum/go-ethereum/blob/v1.10.26/eth/handler_eth_test.go#L492) warning: cyclomatic complexity 20 of function testCheckpointChallenge() is high (> 15) (gocyclo)

#### [core/types/transaction\\_test.go](https://github.com/ethereum/go-ethereum/blob/v1.10.26/core/types/transaction_test.go)

[Line 274:](https://github.com/ethereum/go-ethereum/blob/v1.10.26/core/types/transaction_test.go#L274) warning: cyclomatic complexity 19 of function testTransactionPriceNonceSort() is high (> 15) (gocyclo)

#### [les/utils/limiter\\_test.go](https://github.com/ethereum/go-ethereum/blob/v1.10.26/les/utils/limiter_test.go)

[Line 108:](https://github.com/ethereum/go-ethereum/blob/v1.10.26/les/utils/limiter_test.go#L108) warning: cyclomatic complexity 16 of function TestLimiter() is high (> 15) (gocyclo)

#### [les/peer.go](https://github.com/ethereum/go-ethereum/blob/v1.10.26/les/peer.go)

[Line 590:](https://github.com/ethereum/go-ethereum/blob/v1.10.26/les/peer.go#L590) warning: cyclomatic complexity 20 of function (\*serverPeer).Handshake() is high (> 15) (gocyclo)

#### [tests/state\\_test\\_util.go](https://github.com/ethereum/go-ethereum/blob/v1.10.26/tests/state_test_util.go)

[Line 294:](https://github.com/ethereum/go-ethereum/blob/v1.10.26/tests/state_test_util.go#L294) warning: cyclomatic complexity 18 of function (\*stTransaction).toMessage() is high (> 15) (gocyclo)

#### [eth/downloader/fetchers\\_concurrent.go](https://github.com/ethereum/go-ethereum/blob/v1.10.26/eth/downloader/fetchers_concurrent.go)

[Line 79:](https://github.com/ethereum/go-ethereum/blob/v1.10.26/eth/downloader/fetchers_concurrent.go#L79) warning: cyclomatic complexity 56 of function (\*Downloader).concurrentFetch() is high (> 15) (gocyclo)

#### [cmd/bootnode/main.go](https://github.com/ethereum/go-ethereum/blob/v1.10.26/cmd/bootnode/main.go)

[Line 36:](https://github.com/ethereum/go-ethereum/blob/v1.10.26/cmd/bootnode/main.go#L36) warning: cyclomatic complexity 25 of function main() is high (> 15) (gocyclo)

#### [les/costtracker.go](https://github.com/ethereum/go-ethereum/blob/v1.10.26/les/costtracker.go)

[Line 244:](https://github.com/ethereum/go-ethereum/blob/v1.10.26/les/costtracker.go#L244) warning: cyclomatic complexity 25 of function (\*costTracker).gfLoop() is high (> 15) (gocyclo)

#### [cmd/puppeth/wizard\\_faucet.go](https://github.com/ethereum/go-ethereum/blob/v1.10.26/cmd/puppeth/wizard_faucet.go)

[Line 29:](https://github.com/ethereum/go-ethereum/blob/v1.10.26/cmd/puppeth/wizard_faucet.go#L29) warning: cyclomatic complexity 24 of function (\*wizard).deployFaucet() is high (> 15) (gocyclo)

#### [core/dao\\_test.go](https://github.com/ethereum/go-ethereum/blob/v1.10.26/core/dao_test.go)

[Line 31:](https://github.com/ethereum/go-ethereum/blob/v1.10.26/core/dao_test.go#L31) warning: cyclomatic complexity 22 of function TestDAOForkRangeExtradata() is high (> 15) (gocyclo)

#### [core/vm/evm.go](https://github.com/ethereum/go-ethereum/blob/v1.10.26/core/vm/evm.go)

[Line 406:](https://github.com/ethereum/go-ethereum/blob/v1.10.26/core/vm/evm.go#L406) warning: cyclomatic complexity 26 of function (\*EVM).create() is high (> 15) (gocyclo)

[Line 168:](https://github.com/ethereum/go-ethereum/blob/v1.10.26/core/vm/evm.go#L168) warning: cyclomatic complexity 16 of function (\*EVM).Call() is high (> 15) (gocyclo)

#### [cmd/puppeth/wizard\\_node.go](https://github.com/ethereum/go-ethereum/blob/v1.10.26/cmd/puppeth/wizard_node.go)

[Line 30:](https://github.com/ethereum/go-ethereum/blob/v1.10.26/cmd/puppeth/wizard_node.go#L30) warning: cyclomatic complexity 25 of function (\*wizard).deployNode() is high (> 15) (gocyclo)

#### [core/state/snapshot/snapshot.go](https://github.com/ethereum/go-ethereum/blob/v1.10.26/core/state/snapshot/snapshot.go)

[Line 514:](https://github.com/ethereum/go-ethereum/blob/v1.10.26/core/state/snapshot/snapshot.go#L514) warning: cyclomatic complexity 25 of function diffToDisk() is high (> 15) (gocyclo)

#### [eth/downloader/skeleton\\_test.go](https://github.com/ethereum/go-ethereum/blob/v1.10.26/eth/downloader/skeleton_test.go)

[Line 516:](https://github.com/ethereum/go-ethereum/blob/v1.10.26/eth/downloader/skeleton_test.go#L516) warning: cyclomatic complexity 34 of function TestSkeletonSyncRetrievals() is high (> 15) (gocyclo)

#### [internal/ethapi/api.go](https://github.com/ethereum/go-ethereum/blob/v1.10.26/internal/ethapi/api.go)

[Line 1027:](https://github.com/ethereum/go-ethereum/blob/v1.10.26/internal/ethapi/api.go#L1027) warning: cyclomatic complexity 31 of function DoEstimateGas() is high (> 15) (gocyclo)

[Line 1830:](https://github.com/ethereum/go-ethereum/blob/v1.10.26/internal/ethapi/api.go#L1830) warning: cyclomatic complexity 17 of function (\*TransactionAPI).Resend() is high (> 15) (gocyclo)

#### [trie/proof.go](https://github.com/ethereum/go-ethereum/blob/v1.10.26/trie/proof.go)

[Line 223:](https://github.com/ethereum/go-ethereum/blob/v1.10.26/trie/proof.go#L223) warning: cyclomatic complexity 29 of function unsetInternal() is high (> 15) (gocyclo)

[Line 477:](https://github.com/ethereum/go-ethereum/blob/v1.10.26/trie/proof.go#L477) warning: cyclomatic complexity 26 of function VerifyRangeProof() is high (> 15) (gocyclo)

[Line 141:](https://github.com/ethereum/go-ethereum/blob/v1.10.26/trie/proof.go#L141) warning: cyclomatic complexity 16 of function proofToPath() is high (> 15) (gocyclo)

#### [eth/backend.go](https://github.com/ethereum/go-ethereum/blob/v1.10.26/eth/backend.go)

[Line 106:](https://github.com/ethereum/go-ethereum/blob/v1.10.26/eth/backend.go#L106) warning: cyclomatic complexity 29 of function New() is high (> 15) (gocyclo)

#### [core/block\\_validator\\_test.go](https://github.com/ethereum/go-ethereum/blob/v1.10.26/core/block_validator_test.go)

[Line 90:](https://github.com/ethereum/go-ethereum/blob/v1.10.26/core/block_validator_test.go#L90) warning: cyclomatic complexity 27 of function testHeaderVerificationForMerging() is high (>

15) (gocyclo)

#### [core/genesis.go](https://github.com/ethereum/go-ethereum/blob/v1.10.26/core/genesis.go)

[Line 251:](https://github.com/ethereum/go-ethereum/blob/v1.10.26/core/genesis.go#L251) warning: cyclomatic complexity 23 of function SetupGenesisBlockWithOverride() is high (> 15) (gocyclo)

#### [core/vm/gas\\_table.go](https://github.com/ethereum/go-ethereum/blob/v1.10.26/core/vm/gas_table.go)

[Line 96:](https://github.com/ethereum/go-ethereum/blob/v1.10.26/core/vm/gas_table.go#L96) warning: cyclomatic complexity 16 of function gasSStore() is high (> 15) (gocyclo)

[cmd/geth/main.go](https://github.com/ethereum/go-ethereum/blob/v1.10.26/cmd/geth/main.go)

[Line 361:](https://github.com/ethereum/go-ethereum/blob/v1.10.26/cmd/geth/main.go#L361) warning: cyclomatic complexity 20 of function startNode() is high (> 15) (gocyclo)

[Line 275:](https://github.com/ethereum/go-ethereum/blob/v1.10.26/cmd/geth/main.go#L275) warning: cyclomatic complexity 19 of function prepare() is high (> 15) (gocyclo)

#### [core/state/snapshot/iterator\\_test.go](https://github.com/ethereum/go-ethereum/blob/v1.10.26/core/state/snapshot/iterator_test.go)

[Line 308:](https://github.com/ethereum/go-ethereum/blob/v1.10.26/core/state/snapshot/iterator_test.go#L308) warning: cyclomatic complexity 17 of function TestAccountIteratorTraversalValues() is high (> 15) (gocyclo)

[Line 402:](https://github.com/ethereum/go-ethereum/blob/v1.10.26/core/state/snapshot/iterator_test.go#L402) warning: cyclomatic complexity 17 of function TestStorageIteratorTraversalValues() is high (> 15) (gocyclo)

#### [consensus/ethash/consensus.go](https://github.com/ethereum/go-ethereum/blob/v1.10.26/consensus/ethash/consensus.go)

[Line 268:](https://github.com/ethereum/go-ethereum/blob/v1.10.26/consensus/ethash/consensus.go#L268) warning: cyclomatic complexity 17 of function (\*Ethash).verifyHeader() is high (> 15) (gocyclo)

#### [eth/fetcher/tx\\_fetcher\\_test.go](https://github.com/ethereum/go-ethereum/blob/v1.10.26/eth/fetcher/tx_fetcher_test.go)

[Line 1252:](https://github.com/ethereum/go-ethereum/blob/v1.10.26/eth/fetcher/tx_fetcher_test.go#L1252) warning: cyclomatic complexity 88 of function testTransactionFetcher() is high (> 15) (gocyclo)

#### [cmd/evm/runner.go](https://github.com/ethereum/go-ethereum/blob/v1.10.26/cmd/evm/runner.go)

[Line 108:](https://github.com/ethereum/go-ethereum/blob/v1.10.26/cmd/evm/runner.go#L108) warning: cyclomatic complexity 37 of function runCmd() is high (> 15) (gocyclo)

#### [p2p/simulations/http\\_test.go](https://github.com/ethereum/go-ethereum/blob/v1.10.26/p2p/simulations/http_test.go)

[Line 594:](https://github.com/ethereum/go-ethereum/blob/v1.10.26/p2p/simulations/http_test.go#L594) warning: cyclomatic complexity 33 of function TestHTTPSnapshot() is high (> 15) (gocyclo)

[Line 477:](https://github.com/ethereum/go-ethereum/blob/v1.10.26/p2p/simulations/http_test.go#L477) warning: cyclomatic complexity 16 of function (\*expectEvents).expect() is high (> 15) (gocyclo)

#### [cmd/evm/internal/t8ntool/block.go](https://github.com/ethereum/go-ethereum/blob/v1.10.26/cmd/evm/internal/t8ntool/block.go)

[Line 260:](https://github.com/ethereum/go-ethereum/blob/v1.10.26/cmd/evm/internal/t8ntool/block.go#L260) warning: cyclomatic complexity 26 of function readInput() is high (> 15) (gocyclo)

#### [eth/filters/api.go](https://github.com/ethereum/go-ethereum/blob/v1.10.26/eth/filters/api.go)

[Line 447:](https://github.com/ethereum/go-ethereum/blob/v1.10.26/eth/filters/api.go#L447) warning: cyclomatic complexity 24 of function (\*FilterCriteria).UnmarshalJSON() is high (> 15) (gocyclo)

#### [les/vflux/client/serverpool\\_test.go](https://github.com/ethereum/go-ethereum/blob/v1.10.26/les/vflux/client/serverpool_test.go)

[Line 115:](https://github.com/ethereum/go-ethereum/blob/v1.10.26/les/vflux/client/serverpool_test.go#L115) warning: cyclomatic complexity 16 of function (\*ServerPoolTest).start() is high (> 15) (gocyclo)

#### [eth/protocols/snap/sync.go](https://github.com/ethereum/go-ethereum/blob/v1.10.26/eth/protocols/snap/sync.go)

[Line 1923:](https://github.com/ethereum/go-ethereum/blob/v1.10.26/eth/protocols/snap/sync.go#L1923) warning: cyclomatic complexity 44 of function (\*Syncer).processStorageResponse() is high  $(> 15)$  (gocyclo)

[Line 1126:](https://github.com/ethereum/go-ethereum/blob/v1.10.26/eth/protocols/snap/sync.go#L1126) warning: cyclomatic complexity 26 of function (\*Syncer).assignStorageTasks() is high (> 15) (gocyclo)

[Line 578:](https://github.com/ethereum/go-ethereum/blob/v1.10.26/eth/protocols/snap/sync.go#L578) warning: cyclomatic complexity 24 of function (\*Syncer).Sync() is high (> 15) (gocyclo)

[Line 2539:](https://github.com/ethereum/go-ethereum/blob/v1.10.26/eth/protocols/snap/sync.go#L2539) warning: cyclomatic complexity 23 of function (\*Syncer).OnStorage() is high (> 15) (gocyclo)

[Line 1282:](https://github.com/ethereum/go-ethereum/blob/v1.10.26/eth/protocols/snap/sync.go#L1282) warning: cyclomatic complexity 19 of function (\*Syncer).assignTrienodeHealTasks() is high (> 15) (gocyclo)

[Line 2322:](https://github.com/ethereum/go-ethereum/blob/v1.10.26/eth/protocols/snap/sync.go#L2322) warning: cyclomatic complexity 19 of function (\*Syncer).OnAccounts() is high (> 15) (gocyclo)

[Line 1410:](https://github.com/ethereum/go-ethereum/blob/v1.10.26/eth/protocols/snap/sync.go#L1410) warning: cyclomatic complexity 18 of function (\*Syncer).assignBytecodeHealTasks() is high (> 15) (gocyclo)

[Line 2250:](https://github.com/ethereum/go-ethereum/blob/v1.10.26/eth/protocols/snap/sync.go#L2250) warning: cyclomatic complexity 16 of function (\*Syncer).forwardAccountTask() is high (> 15) (gocyclo)

[Line 1526:](https://github.com/ethereum/go-ethereum/blob/v1.10.26/eth/protocols/snap/sync.go#L1526) warning: cyclomatic complexity 16 of function (\*Syncer).revertRequests() is high (> 15) (gocyclo)

#### [trie/trie\\_test.go](https://github.com/ethereum/go-ethereum/blob/v1.10.26/trie/trie_test.go)

[Line 413:](https://github.com/ethereum/go-ethereum/blob/v1.10.26/trie/trie_test.go#L413) warning: cyclomatic complexity 30 of function runRandTest() is high (> 15) (gocyclo)

#### [core/state/sync\\_test.go](https://github.com/ethereum/go-ethereum/blob/v1.10.26/core/state/sync_test.go)

[Line 544:](https://github.com/ethereum/go-ethereum/blob/v1.10.26/core/state/sync_test.go#L544) warning: cyclomatic complexity 26 of function TestIncompleteStateSync() is high (> 15) (gocyclo)

[Line 171:](https://github.com/ethereum/go-ethereum/blob/v1.10.26/core/state/sync_test.go#L171) warning: cyclomatic complexity 22 of function testIterativeStateSync() is high (> 15) (gocyclo)

[Line 454:](https://github.com/ethereum/go-ethereum/blob/v1.10.26/core/state/sync_test.go#L454) warning: cyclomatic complexity 19 of function TestIterativeRandomDelayedStateSync() is high  $(> 15)$  (gocyclo)

[Line 374:](https://github.com/ethereum/go-ethereum/blob/v1.10.26/core/state/sync_test.go#L374) warning: cyclomatic complexity 17 of function testIterativeRandomStateSync() is high (> 15) (gocyclo)

[Line 281:](https://github.com/ethereum/go-ethereum/blob/v1.10.26/core/state/sync_test.go#L281) warning: cyclomatic complexity 17 of function TestIterativeDelayedStateSync() is high (> 15) (gocyclo)

#### [core/types/receipt\\_test.go](https://github.com/ethereum/go-ethereum/blob/v1.10.26/core/types/receipt_test.go)

[Line 217:](https://github.com/ethereum/go-ethereum/blob/v1.10.26/core/types/receipt_test.go#L217) warning: cyclomatic complexity 19 of function TestDeriveFields() is high (> 15) (gocyclo)

[les/odr\\_test.go](https://github.com/ethereum/go-ethereum/blob/v1.10.26/les/odr_test.go)

[Line 261:](https://github.com/ethereum/go-ethereum/blob/v1.10.26/les/odr_test.go#L261) warning: cyclomatic complexity 18 of function testGetTxStatusFromUnindexedPeers() is high (> 15) (gocyclo)

[core/blockchain\\_test.go](https://github.com/ethereum/go-ethereum/blob/v1.10.26/core/blockchain_test.go)

[Line 734:](https://github.com/ethereum/go-ethereum/blob/v1.10.26/core/blockchain_test.go#L734) warning: cyclomatic complexity 33 of function TestFastVsFullChains() is high (> 15) (gocyclo)

[Line 2485:](https://github.com/ethereum/go-ethereum/blob/v1.10.26/core/blockchain_test.go#L2485) warning: cyclomatic complexity 27 of function TestTransactionIndices() is high (> 15) (gocyclo)

[Line 2201:](https://github.com/ethereum/go-ethereum/blob/v1.10.26/core/blockchain_test.go#L2201) warning: cyclomatic complexity 22 of function testInsertKnownChainDataWithMerging() is high  $(> 15)$  (gocyclo)

[Line 2615:](https://github.com/ethereum/go-ethereum/blob/v1.10.26/core/blockchain_test.go#L2615) warning: cyclomatic complexity 20 of function TestSkipStaleTxIndicesInSnapSync() is high (> 15) (gocyclo)

[Line 3138:](https://github.com/ethereum/go-ethereum/blob/v1.10.26/core/blockchain_test.go#L3138) warning: cyclomatic complexity 19 of function TestDeleteRecreateSlotsAcrossManyBlocks() is high (> 15) (gocyclo)

[Line 982:](https://github.com/ethereum/go-ethereum/blob/v1.10.26/core/blockchain_test.go#L982) warning: cyclomatic complexity 17 of function TestChainTxReorgs() is high (> 15) (gocyclo)

[Line 1415:](https://github.com/ethereum/go-ethereum/blob/v1.10.26/core/blockchain_test.go#L1415) warning: cyclomatic complexity 17 of function TestEIP155Transition() is high (> 15) (gocyclo)

[Line 518:](https://github.com/ethereum/go-ethereum/blob/v1.10.26/core/blockchain_test.go#L518) warning: cyclomatic complexity 17 of function testReorg() is high (> 15) (gocyclo)

[Line 2062:](https://github.com/ethereum/go-ethereum/blob/v1.10.26/core/blockchain_test.go#L2062) warning: cyclomatic complexity 17 of function testInsertKnownChainData() is high (> 15) (gocyclo)

[Line 1788:](https://github.com/ethereum/go-ethereum/blob/v1.10.26/core/blockchain_test.go#L1788) warning: cyclomatic complexity 16 of function TestInsertReceiptChainRollback() is high (> 15) (gocyclo)

#### [tests/fuzzers/vflux/clientpool-fuzzer.go](https://github.com/ethereum/go-ethereum/blob/v1.10.26/tests/fuzzers/vflux/clientpool-fuzzer.go)

[Line 217:](https://github.com/ethereum/go-ethereum/blob/v1.10.26/tests/fuzzers/vflux/clientpool-fuzzer.go#L217) warning: cyclomatic complexity 28 of function FuzzClientPool() is high (> 15) (gocyclo)

#### [cmd/devp2p/internal/ethtest/snap.go](https://github.com/ethereum/go-ethereum/blob/v1.10.26/cmd/devp2p/internal/ethtest/snap.go)

[Line 448:](https://github.com/ethereum/go-ethereum/blob/v1.10.26/cmd/devp2p/internal/ethtest/snap.go#L448) warning: cyclomatic complexity 18 of function (\*Suite).snapGetAccountRange() is high (> 15) (gocyclo)

#### [les/api.go](https://github.com/ethereum/go-ethereum/blob/v1.10.26/les/api.go)

[Line 143:](https://github.com/ethereum/go-ethereum/blob/v1.10.26/les/api.go#L143) warning: cyclomatic complexity 16 of function (\*LightServerAPI).setParams() is high (> 15) (gocyclo)

[Line 257:](https://github.com/ethereum/go-ethereum/blob/v1.10.26/les/api.go#L257) warning: cyclomatic complexity 16 of function (\*LightServerAPI).Benchmark() is high (> 15)

(gocyclo)

#### [eth/catalyst/api.go](https://github.com/ethereum/go-ethereum/blob/v1.10.26/eth/catalyst/api.go)

[Line 154:](https://github.com/ethereum/go-ethereum/blob/v1.10.26/eth/catalyst/api.go#L154) warning: cyclomatic complexity 28 of function (\*ConsensusAPI).ForkchoiceUpdatedV1() is high (> 15) (gocyclo)

[Line 560:](https://github.com/ethereum/go-ethereum/blob/v1.10.26/eth/catalyst/api.go#L560) warning: cyclomatic complexity 25 of function (\*ConsensusAPI).heartbeat() is high (> 15) (gocyclo)

[eth/tracers/native/prestate.go](https://github.com/ethereum/go-ethereum/blob/v1.10.26/eth/tracers/native/prestate.go)

[Line 93:](https://github.com/ethereum/go-ethereum/blob/v1.10.26/eth/tracers/native/prestate.go#L93) warning: cyclomatic complexity 18 of function (\*prestateTracer).CaptureState() is high (> 15) (gocyclo)

[tests/fuzzers/trie/trie-fuzzer.go](https://github.com/ethereum/go-ethereum/blob/v1.10.26/tests/fuzzers/trie/trie-fuzzer.go)

[Line 139:](https://github.com/ethereum/go-ethereum/blob/v1.10.26/tests/fuzzers/trie/trie-fuzzer.go#L139) warning: cyclomatic complexity 17 of function runRandTest() is high (> 15) (gocyclo)

#### [les/vflux/server/prioritypool\\_test.go](https://github.com/ethereum/go-ethereum/blob/v1.10.26/les/vflux/server/prioritypool_test.go)

[Line 50:](https://github.com/ethereum/go-ethereum/blob/v1.10.26/les/vflux/server/prioritypool_test.go#L50) warning: cyclomatic complexity 17 of function TestPriorityPool() is high (> 15) (gocyclo)

#### [accounts/abi/pack\\_test.go](https://github.com/ethereum/go-ethereum/blob/v1.10.26/accounts/abi/pack_test.go)

[Line 59:](https://github.com/ethereum/go-ethereum/blob/v1.10.26/accounts/abi/pack_test.go#L59) warning: cyclomatic complexity 16 of function TestMethodPack() is high (> 15) (gocyclo)

### license

Checks whether your project has a LICENSE file.

**No problems detected. Good job!**

### misspell

**100%**

**100%**

[Misspell](https://github.com/client9/misspell) Finds commonly misspelled English words

**No problems detected. Good job!**

Sponsored by:

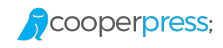

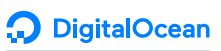